# ПРАВИЛА транспортной системы города Сочи «Электронный проездной» Редакция № 8

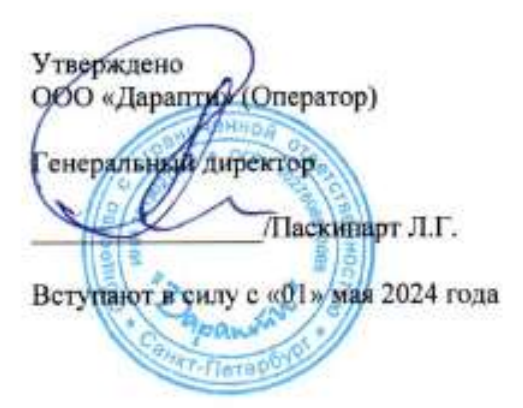

#### 1. СИСТЕМА

1.1. ТРАНСПОРТНАЯ СИСТЕМА ГОРОДА СОЧИ «Электронный проездной» (далее - «Система») – информационное пространство, предназначенное для обеспечения информационного и технологического взаимодействия между Оператором (являющимся в том числе Участником Системы) и другими организациями (Участниками Системы) при оказании Пользователям услуг по перевозке в общественном пассажирском транспорте на территории города Сочи и федеральной территории «Сириус», оплата которых осуществляется с использованием Транспортных карт, Банковских карт, а также наличными деньгами.

Настоящие правила (далее - «Правила») определяют условия и порядок расчётов в Системе и функционирования Системы.

Взаимодействие Участников Системы определяется настоящими Правилами, которые являются договором, определяющим условия участия в Системе, а также определяющим порядок информационнотехнологического взаимодействия субъектов участия. Все приложения к Правилам являются неотъемлемыми частями Правил Системы.

Присоединение к Системе (Правилам Системы) Участников Системы осуществляется путём заключения с Оператором договоров присоединения в соответствии со статьёй 428 Гражданского кодекса:

● Перевозчиком - по форме, приведённой в приложении № 1 к Правилам;

Присоединение к Системе Пользователей осуществляется в рамках настоящих Правил, размещаемых на сайте Оператора по электронному адресу sochi-tk.ru.

#### 1.2. СУБЪЕКТЫ СИСТЕМЫ

- 1.2.1. Субъекты Системы осуществляют свою деятельность в соответствии со статусом, определённым при заключении договора присоединения:
	- 1.2.1.1. Оператор ООО «Дарапти» (ОГРН 1027808913065), организатор Системы на территории города Сочи, обеспечивающий полноценность, качество и стабильность функционирования программно-аппаратных комплексов (далее – «ПАК») Системы на этапе от ПАК Субъектов Системы до ПАК Оператора. Оператор осуществляет координацию действий Участников Системы, в том числе Перевозчиков, по организации распространения и обращения в Системе Транспортных карт и обращения в Системе Банковских карт. Оператор также определяет Тариф Системы и вознаграждение каждого из Участников. В рамках Системы Оператор осуществляет переводы денежных средств в адрес Перевозчиков в соответствии с настоящими Правилами за вознаграждение.
	- Страница 1 из 44 1.2.1.2. Перевозчик – поставщик услуг перевозки пассажиров и багажа транспортом общего пользования, получатель денежных средств, осуществляющий свою деятельность в соответствии с требованиями Федерального закона от 30 июня 2015 №220-ФЗ «Об организации регулярных перевозок пассажиров и багажа автомобильным транспортом

и городским наземным электрическим транспортом», имеющий лицензию на осуществление пассажирских перевозок, действующий на основании настоящих Правил, договора присоединения Перевозчика, принимающий к регистрации проезда в своих транспортных средствах все виды Транспортных карт, а также Банковские карты. Присоединение Перевозчика к Правилам осуществляется путём заключения с Оператором договора присоединения по форме, установленной в Приложении №1 к настоящим Правилам.

1.2.2. Пользователь – физическое лицо, осуществляющее оплату стоимости услуг перевозки (проезда), провоза багажа в пассажирском транспорте общего пользования, оказываемых Перевозчиком, с применением Транспортных карт, Банковских карт, а также наличными деньгами, зарегистрированных в Системе.

## 1.3. ТЕРМИНОЛОГИЯ СИСТЕМЫ

- 1.3.1. Транспортная карта материальный носитель, на котором размещено Транспортное Приложение, позволяющее Пользователям в рамках Системы осуществлять операции, предусмотренные настоящими Правилами. Транспортная карта имеет уникальный идентификационный номер. Транспортная карта является картой на предъявителя, если иное не установлено Правилами пользования Транспортными картами в соответствии с Приложением №3 к настоящим Правилам для соответствующего вида Транспортной карты, обслуживаемой в Системе. Гарантийный срок службы Транспортной карты составляет один год с момента её подключения. Транспортная карта может быть персонализированной и неперсонализированной. Транспортная карта не является электронным средством платежа и не содержит электронные денежные средства (ЭДС).
- 1.3.2. Банковская карта платёжная карта или иной форм-фактор, предназначенные для оплаты товаров, услуг, поддерживающие с помощью интегрированных технических средств и информационных элементов безналичную оплату услуг со счета банковской карты по бесконтактной технологии PayPass/PayWave/Бесконтакт.
- 1.3.3. Эквайринг безналичная оплата проезда Банковской картой.
- 1.3.4. Транспортные услуги услуги по перевозке, предоставляемые Перевозчиком Пользователю.
- 1.3.5. Транспортная Единица информационная единица учёта, записанная на сервере Системы, обеспечивающая учёт приобретённых билетов в электронном виде в рамках Системы и право Пользователя на получение Транспортных услуг в рамках Системы.
- 1.3.6. Транспортный ресурс записанная в электронном виде информация о количестве оплаченных поездок, его сроке действия и балансе Транспортных единиц.
- 1.3.7. Операции, осуществляемые Пользователем в Системе с использованием Транспортной карты:
	- 1.3.7.1. Подключение операция технологической интеграции Транспортной карты Пользователя в Систему, осуществляется Оператором либо привлекаемыми им третьими лицами (далее по тексту – «Оператор»), для чего Пользователь оплачивает стоимость услуг Оператора по информационному и технологическому обслуживанию Пользователя в Системе с использованием Транспортной карты, а Оператор выдаёт Пользователю Транспортную карту.
	- 1.3.7.2. Пополнение внесение изменений в Транспортный ресурс Транспортной карты, осуществляемый Оператором, в том числе с привлечением третьих лиц, при помощи Терминала пополнения, либо сотрудника Центра обслуживания Оператора. Выполняется за счет предоставленных Пользователем наличных денежных средств или денежных средств, предоставленных в рамках применяемых форм безналичных расчётов в соответствии с законодательством Российской Федерации. После совершения операции пополнения Транспортного приложения Пользователю предоставляется платёжный документ, подтверждающий принятие от Пользователя наличных денежных средств или осуществление безналичного перевода денежных средств Пользователя в целях пополнения Транспортного приложения и увеличения количества Транспортных единиц.
- 1.3.7.3. Регистрация проезда одна из следующих операций, выполненных с использованием Транспортного Терминала, размещённого стационарно в транспортном средстве Перевозчика или находящегося у кондуктора (водителя):
- 1.3.7.3.1. Операция подтверждения намерения Пользователем воспользоваться услугой пассажирской перевозки (проезда) с применением Транспортных карт, путём изменения количества Транспортных единиц.
- 1.3.7.3.2. Операция подтверждения передачи распоряжения на оплату Пользователем услуг пассажирской перевозки (проезда) с применением Банковской карты;
- 1.3.7.3.3. Операция регистрации поездки Пользователя на транспортном средстве Перевозчика, с оплатой наличными деньгами. Осуществляется с применением специальной комбинации клавиш.
- 1.3.8. Транспортный Терминал специализированное устройство, переносное или стационарно установленное (оборудованный терминал для прохода пассажиров) в транспортном средстве Перевозчика, предназначенное для Регистрации проезда Транспортной картой, Банковской картой или наличными денежными средствами, в соответствующем транспортном средстве по установленному тарифу.
- 1.3.9. Подключение Транспортного Терминала к Системе программно-аппаратная операция, регистрирующая оборудование в программно-аппаратном комплексе Системы. Подключение Транспортного Терминала Перевозчика к Системе возможно только в случае предоставления Перевозчиком SAM-модуля, который персонализирован Оператором Системы. Стоимость подключения Транспортных терминалов определена в Приложение №2 к настоящим Правилам Системы.
- 1.3.10. Транспортное Приложение технологически реализованная и размещённая на информационном пространстве Транспортной карты, возможность осуществления операции регистрации проезда в рамках Системы.
- 1.3.11. Файл Транзакций формализованный электронный документ, сформированный соответствующим Участником, содержащий необходимые данные для формирования Реестров транзакций за соответствующий Операционный день.
- 1.3.12. Терминал пополнения специализированное устройство, предназначенное для совершения операций Пополнения с помощью банкомата, устройства самообслуживания и (или) терминала.
- 1.3.13. Транзакция информация, сформированная в Системе на Транспортном терминале или Терминале пополнения. Транзакция формируется в результате совершения операции Регистрации проезда с использованием Транспортной карты, Банковской карты или наличными денежными средствами, а также Пополнения с использованием Транспортной карты.
- 1.3.14. Авторизация технически реализованная Оператором в Системе процедура подтверждения правомочий Участника Системы на совершение операций в Системе в рамках установленных правомочий по обслуживанию Транспортных карт, а также Банковской карты.
- 1.3.15. Авторизованная Транзакция подтверждённая информация о передаче распоряжения Пользователем Оператору на перевод денежных средств в адрес Перевозчика при Регистрации проезда с использованием Транспортной карты, при условии наличия у него достаточного остатка Транспортных единиц, необходимых для списания в счет оплаты услуги пассажирской перевозки (проезда), а также Банковской карты при подтверждении факта оплаты Банкомэквайером.
- 1.3.16. Реестр Авторизованных Транзакций список Авторизованных Транзакций, сформированных в результате совершения Пользователями в Системе операций с использованием Транспортных карт и Банковских карт за Операционный день. Реестр Авторизованных Транзакций является Официальным Уведомлением в форме электронного документа, о переданных распоряжениях и возникших у Участников обязательствах по оплате, на основании которого осуществляются расчёты между Участниками в рамках Системы. Реестр Авторизованных транзакций формируется Оператором.
- 1.3.17. Проверка остатка операция проверки информации (Транспортных Единиц), которая хранится в Системе, операция осуществляется Пользователем с применением Транспортной карты в сети Интернет посредством сайта Оператора (sochi-tk.ru).
- 1.3.18. Реестр карт совокупность обслуженных за соответствующий Операционный день Транспортных карт или Банковских карт. Реестры подразделяются на группы:
- 1.3.18.1. Стоп-Лист перечень Транспортных карт или Банковских карт, заблокированных к обслуживанию в Системе. Стоп-лист по Банковским картам формируется банком-эквайером;
- 1.3.18.2. Действующие Транспортные карты и (или) Банковские карты;
	- 1.3.19. Официальное Уведомление Оператора заверенное уполномоченным лицом Оператора письменное или в форме электронного документа сообщение Участникам по вопросам, связанным с их работой в Системе.
- 1.3.20. Операционный день период времени, с 00 часов 00 минут 00 секунд по 23 часа 59 минут 59 секунд по московскому времени, в течение которого совершаются операции в Системе с использованием Транспортных карт и Банковских карт.
- 1.3.21. Справочники базы данных, формируемые Оператором в Системе и содержащие структурированную информацию на основании данных Участников: Справочники о маршрутах и тарифах, Справочники кондукторов, Справочники Пунктов Пополнения и другие.
- 1.3.22. Онлайн-касса комплекс услуг, позволяющий Перевозчику при осуществлении расчетов с Пользователями сформировать кассовый чек в электронной форме с применением ККТ и разместить его на ресурсе www.sochi-tk.ru в сети «Интернет» путем информационнотехнологического взаимодействия с Оператором.
- 1.3.23. ККТ контрольно-кассовая техника, предназначенная для осуществления расчетов при оказании услуг по перевозке и соответствующая требованиям Федерального закона от 22.05.2003 года № 54-ФЗ «О применении контрольно-кассовой техники при осуществлении наличных денежных расчетов и (или) расчетов с использованием электронных средств платежа» (далее – Федеральный закон № 54-ФЗ).
- 1.3.24. ОФД оператор фискальных данных, осуществляющий деятельность в соответствии с Федеральным законом № 54-ФЗ.
- 1.3.25. Дата-центр физическое место расположения ККТ.
- 1.3.26. ФН фискальный накопитель программно-аппаратное шифровальное (криптографическое) средство защиты фискальных данных в опломбированном корпусе, содержащее ключи фискального признака, обеспечивающее возможность формирования фискальных признаков, запись фискальных данных в некорректируемом виде (с фискальными признаками), их энергонезависимое долговременное хранение, проверку фискальных признаков, расшифровывание и аутентификацию фискальных документов, подтверждающих факт получения ОФД фискальных документов, переданных ККТ, направляемых в ККТ ОФД, а также обеспечивающее возможность шифрования фискальных документов в целях обеспечения конфиденциальности информации, передаваемой ОФД.
- 1.3.27. Налоговые органы уполномоченный государственный орган по контролю и надзору за применением контрольно-кассовой техники.
- 1.3.28. Коммерческая тайна любая информация в соответствии с Правилами Системы, имеющая действительную или потенциальную ценность в силу неизвестности ее третьим лицам, не предназначенную для широкого распространения и/или использования неограниченным кругом лиц, удовлетворяющую требованиям законодательства Российской Федерации.
- 1.3.29. Кол-Центр информационно-консультационный телефонный центр, организованный Оператором, и предназначенный для сбора информации и консультирования Пользователей и Участников по вопросам функционирования Системы, приёма предложений и замечаний.
- 1.3.30. Автоматизированное рабочее место (далее по тексту «АРМ») автоматизированное и оборудованное Участником, Оператором в соответствии с требованиями настоящих Правил рабочее место сотрудника Участника, Оператора используемое для осуществления обслуживания Транспортных карт и Банковских карт и реализации функций Участника, Оператора в Системе.
- 1.3.31. Перевод денежных средств действия Оператора по переводу денежных средств Пользователя в рамках применяемых форм безналичных расчётов в размере согласно Реестру Транзакций, на основании распоряжения от Пользователя.
- 1.3.32. Распоряжение Оператору электронный документ, сформированный Пользователем в

Системе с использованием электронного средства платежа, на основании которого формируется Реестр Транзакций, что является основанием для переводов денежных средств в адрес Перевозчиков.

- 1.3.33. Критичная информация это информация (ключи дебета/кредита; ключи закрытия информации на терминале самообслуживания; информационные данные обо всех операциях, криптографические ключи для подписи Транзакций; криптографические ключи шифрования данных; криптографические ключи, используемые для осуществления сеансов связи в Системе; информационные данные обо всех видах Транспортных карт, а также Банковских карт, заблокированных к обслуживанию в Системе; информационные данные, содержащиеся на карте инициализации Терминала Пополнения), потеря, неправильное использование, модификация или раскрытие которой могут привести к нарушениям в работе Системы и причинению убытков Участникам Системы. Перечень Критичной Информации, указанный в настоящем пункте, не является исчерпывающим и может дополняться Оператором в процессе развития и (или) изменения технологии Системы.
- 1.3.34. Компрометация Критичной информации факт разглашения Критичной информации и/или данных Системы, устанавливаемый Оператором, в результате которого Критичная информация становится доступна несанкционированным лицам и/или системам.
- 1.3.35. Тариф Системы сумма вознаграждения за оказание услуг по организации работы Системы и переводу денежных средств Пользователей в адрес Перевозчиков.
- 1.3.36. Проездной документ по льготной стоимости (далее Льготная транспортная карта, ЛТК) – вид Транспортной карты, являющийся персонифицированным документом длительного пользования, предназначенного Пользователям, имеющим право на получение мер социальной поддержки по оплате проезда в общественном городском пассажирском транспорте.
- 1.3.37. Льготная транспортная карта Краснодарского края вид Льготной транспортной карты, предназначенный для регистрации Пользователем проезда в транспортных средствах Перевозчиков на территории Краснодарского края, за исключением федеральной территории «Сириус» и включающий в себя часть или все обязательные реквизиты документа, предусмотренные действующим законодательством РФ.
- 1.3.38. Льготная транспортная карта Сириус вид Льготной транспортной карты, предназначенный для регистрации Пользователем проезда в транспортных средствах Перевозчиков на территории федеральной территории «Сириус» и муниципального образования городской округ городкурорт Сочи Краснодарского края и включающий в себя часть или все обязательные реквизиты документа, предусмотренные действующим законодательством РФ.
- 1.3.39. Активация Льготной транспортной карты Краснодарского края операция по активации Льготной транспортной карты Краснодарского края на срок действия льготы, определённой законом Краснодарского края от 13.02.2006 № 987-КЗ "О дополнительных мерах социальной поддержки по оплате проезда отдельных категорий жителей Краснодарского края на 2006 - 2023 годы".
- 1.3.40. Активация Льготной транспортной карты Сириус операция по активации Льготной транспортной карты Сириус на срок действия льготы, определённой решением совета федеральной территории "Сириус" №1-19/130 от 26 декабря 2022 года "Об установлении дополнительной меры поддержки по оплате проезда на автомобильном транспорте общего пользования".
- 1.3.41. Льготный проездной Краснодарского края действующая (приобретённая) услуга в период действия права на льготный проезд Пользователя Льготной транспортной карты Краснодарского края. Срок действия Льготного проездного Краснодарского края – один календарный месяц.
- 1.3.42. Льготный проездной федеральной территории «Сириус» действующая (приобретённая) услуга в период действия права на льготный проезд Пользователя Льготной транспортной карты Сириус. Срок действия Льготного проездного федеральной территории Сириус – один календарный месяц.
- 1.3.43. Льготные поездки с 50-процентной скидкой действующая услуга, предоставляющая право ежемесячно на 6 (шесть) поездок в пригородном транспорте общего пользования в границах федеральной территории «Сириус» и муниципального образования городской округ город-

курорт Сочи Краснодарского края со скидкой 50% от действующего тарифа Перевозчика. Услуга Льготных поездок с 50-процентной скидкой активируется в Льготной транспортной карте Сириус при наличии у Пользователя права на соответствующую дополнительную меру социальной поддержки.

- 1.3.44. Центр обслуживания специализированный пункт, предназначенный для совершения операций, в том числе операций активации Транспортных карт, проведения претензионной работы, информирования и консультирования, в части обслуживания Транспортных карт. Информация об адресах Центров обслуживания размещена на сайте Оператора.
- 1.3.45. Расчётный период период времени, равный одному календарному месяцу, начинается в 00:00 ч. первого календарного дня месяца и заканчивается 23:59:59 ч. по местному времени последнего календарного дня месяца.
- 1.3.46. Участник системы юридическое лицо, в том числе, индивидуальный предприниматель, прошедшее процедуру присоединения к настоящим Правилам путём заключения договора присоединения и имеющее право работы в Системе в соответствии с уровнем определённых полномочий. Оператор как организатор Системы, является Участником Системы.
- 1.3.47. Коммерческая тайна любая информация в соответствии с настоящими Правилами Системы, имеющая действительную или потенциальную ценность в силу неизвестности её третьим лицам, не предназначенную для широкого распространения и/или использования неограниченным кругом лиц, удовлетворяющую требованиям законодательства Российской Федерации.
- 1.3.48. Транспортная система «Электронный проездной Краснодарский край» (далее ТС ЭПКК) – информационное пространство, предназначенное для обеспечения информационного и технологического взаимодействия между участниками системы при оказании информационных, технологических и консультационных услуг, услуг по обслуживанию Транспортных карт, специальных видов транспортных карт, услуг по перевозке в общественном транспорте на территории муниципального образования г. Краснодара и Краснодарского края, обеспечение оплаты которых осуществляется с использованием транспортных карт, специальных видов транспортных карт. Организатором ТС ЭПКК является – Общество с ограниченной ответственностью "Электронный билет Кубани" (ОГРН 1102310003971). Условия и порядок функционирования ТС ЭПКК определены правилами транспортной системы «Электронный проездной – Краснодарский край» (далее - Правила ТС ЭПКК)
- 1.3.49. Гостевая льготная транспортная карта вид Транспортной карты, представляющий персонифицированный документ длительного пользования, выполненный в виде пластиковой карты, который эмитирован в рамках ТС ЭПКК и определён Правилами ТС ЭПКК. Термины, не определённые в настоящих Правилах, применяются в том значении, в каком они используются в соответствующей отрасли законодательства Российской Федерации.
- 1.3.50. Центр Закрытое акционерное общество «ЗОЛОТАЯ KOPOHA», правообладатель части программ для ЭВМ Систем, обеспечивающий межсистемное взаимодействие в соответствии с Соглашением о межсистемном взаимодействии (оферта).
- 1.3.51. Отчет о межсистемном взаимодействии отчет по Транспортным картам межсистемного взаимодействия по форме определенной Центром, размещенном в Автоматизированном Рабочем Месте, раздел WЕВ-отчетность.
- 1.3.52. Транспортная карта межсистемного взаимодействия вид Транспортной карты на материальном носителе, выданная Оператором Гостевого региона Пользователю Гостевого региона, не являющаяся электронным средством платежа, на котором размещено Транспортное приложение для осуществления Пользователем Гостевого региона в рамках Системы, Регистрации проезда в транспортных средствах Перевозчиков Системы. Транспортная карта межсистемного взаимодействия Пользователя Гостевого региона является картой на предъявителя. Транспортная карта межсистемного взаимодействия Пользователя Гостевого региона принимается к Регистрации проезда в Системе согласно стоимости за проезд, установленной у Перевозчика Системы, при этом с полным перечнем Транспортных карт межсистемного взаимодействия, подлежащих к обслуживанию Перевозчиками Системы, Перевозчик и Пользователь Гостевого региона могут ознакомиться на сайте www.t-karta.ru.
- 1.3.53. Гостевой регион регион Российской Федерации, находящийся за пределами функционирования Системы в котором в рамках Транспортной системы Оператором Гостевого региона Пользователю Гостевого региона выдана Транспортная карта, имеющая статус Транспортной карты межсистемного взаимодействия для Системы и перевозчика Системы и позволяющая Пользователю Гостевого региона осуществлять Регистрацию проезда в транспортных средствах Перевозчика Системы.
- 1.3.54. Оператор Гостевого региона организатор Транспортной системы на одной из территорий Российской Федерации, присоединившийся к Соглашению о межсистемном взаимодействии с Центром, выдавший Пользователю Гостевого региона Транспортную карту межсистемного взаимодействия, которая в рамках Системы подлежит обязательному обслуживанию Перевозчиками Системы в виде осуществления Пользователем Гостевого региона операций Регистрации проезда.
- 1.3.55. Пользователь Гостевого региона физическое лицо, получившее от Оператора Гостевого региона Транспортную карту межсистемного взаимодействия на условиях Правил пользования Транспортной карты межсистемного взаимодействия в Системе и с помощью, которой Пользователь Гостевого региона осуществляет Регистрацию проезда в транспортных средствах Перевозчиков Системы.
- 1.3.56. Муниципальный льготный проездной билет действующая услуга на период действия права на льготный проезд Пользователя Транспортной карты, определенного решением Городского Собрания Сочи муниципального образования городской округ город-курорт Сочи Краснодарского края от 10 ноября 2022 года №161 «О дополнительной мере социальной поддержки по оплате проезда отдельным категориям граждан муниципального образования городской округ город-курорт Сочи Краснодарского края» в автомобильном транспорте по маршрутам регулярных Страница 8 из 49 перевозок и границах муниципального образования городской округ город-курорт Сочи Краснодарского края и смежным межрегиональным маршрутам регулярных перевозок в границах федеральной территории "Сириус" Краснодарского края. Возмещение расходов Перевозчикам по услуге Муниципальный льготный проездной билет производится согласно порядка, определенного постановлением от 05 июня 2023 года №1589 «Об утверждении порядка предоставления субсидий на возмещение недополученных доходов в связи с предоставлением дополнительной меры социальной поддержки по оплате проезда отдельным категориям граждан муниципального образования городской округ город-курорт Сочи Краснодарского каря и смежным межрегиональным маршрутам регулярных перевозок в границах федеральной территории «Сириус» Краснодарского края в случае, если начальные остановочные пункты по данным маршрутам регулярных перевозок расположены в границах муниципального образования городской округ город-курорт Сочи Краснодарского края в соответствии с решением Городского Собрания Сочи муниципального образования городской округ город-курорт Сочи Краснодарского края от 10 ноября 2022 года № 161 «О дополнительной мере социальной поддержки по оплате проезда отдельным категориям граждан муниципального образования городской округ город-курорт Сочи Краснодарского края».
- 1.3.57. Термины, не определённые в настоящих Правилах, применяются в том значении, в каком они используются в соответствующей отрасли законодательства Российской Федерации.

# 2. ПРАВОВОЙ СТАТУС СУБЪЕКТОВ СИСТЕМЫ

#### 2.1. ОБЩИЕ ПРАВА И ОБЯЗАННОСТИ УЧАСТНИКОВ СИСТЕМЫ

- 2.1.1. Участник Системы имеет право:
- 2.1.1.1. Участвовать в информационном и технологическом взаимодействии в Системе в соответствии с настоящими Правилами.
- 2.1.1.2. Руководствуясь статьёй 450.1 Гражданского кодекса РФ, в одностороннем внесудебном порядке расторгнуть договор присоединения, направив Оператору соответствующее уведомление в письменной форме и с указанием причины расторжения не менее чем за 1 (Один) календарный

месяц до даты расторжения. При этом Участник обязан исполнить надлежащим образом и в полном объёме все свои обязательства перед Оператором и другими Участниками, возникшие до момента расторжения Договора.

- 2.1.2. Участник Системы обязуется:
- 2.1.2.1. Соблюдать условия настоящих Правил, добросовестно, своевременно и в полном объёме исполнять принятые на себя обязательства в соответствии со статусом Участника.
- 2.1.2.2. Для начала работы в Системе организовать у себя установку АРМ и обеспечить канал связи, необходимый для информационного и технологического взаимодействия в Системе.
- 2.1.2.3. Нести самостоятельно все расходы по обслуживанию АРМ и обеспечению устойчивого канала связи с Системой.
- 2.1.2.4. В соответствии с действующим законодательством доводить всю необходимую информацию до сведения Пользователей, обратившихся к Участнику, любым доступным для Участника способом.
- 2.1.2.5. Доступными способами доводить до Пользователей информацию о своём участии в работе Системы.
- 2.1.2.6. Своевременно и за свой счет изменять АРМ при изменении требований к АРМ и каналу Связи, а также обучать сотрудников, уполномоченных на совершение операций в Системе.
- 2.1.2.7. Регулярно знакомиться с изменениями в настоящих Правилах.
- 2.1.2.8. Уведомлять Оператора об изменении своего наименования, адреса и банковских реквизитов заблаговременно таким образом, чтобы указанные изменения не повлияли на исполнение другими Участниками своих обязательств перед Участником.
- 2.1.2.9. Уведомлять Оператора в установленном порядке обо всех обнаруженных нарушениях и сбоях в работе Системы.
- 2.1.2.10. Не использовать знак обслуживания Системы в целях иных, кроме как для работы в Системе.
- 2.1.2.11. Не позднее 5 (Пяти) банковских дней с момента завершения осуществления своей деятельности в Системе (расторжения договора присоединения) завершить проведение окончательных расчётов в Системе.
- 2.1.2.12. В случае установления Участником Системы факта разглашения Критичной Информации немедленно письменно уведомить об этом Оператора посредством любого средства связи, позволяющего в максимально короткий срок письменно сообщить Оператору о Компрометации Критичной Информации.
- 2.1.2.13. Участник Системы, по любым причинам прекращающий своё участие в Системе, обязан в течение 30 (Тридцати) рабочих дней со дня направления Оператору или получения от Оператора уведомления о прекращении участия в Системе произвести сверку взаиморасчётов с теми Участниками Системы, с которыми он осуществлял взаимодействие в рамках своей деятельности в Системе, и исполнить обязательства, выявленные в результате сверки взаиморасчётов. По результатам исполнения обязательств, Участниками подписывается Акт о завершении расчётов и отсутствии претензий.
- 2.1.2.14. Участник Системы не вправе:
	- 1) расценивать получение прав использования программ для ЭВМ, как предоставление какихлибо прав помимо прав, предусмотренных настоящими Правилами;
	- 2) вносить изменения в программы для ЭВМ, а также осуществлять исправление явных ошибок;
	- 3) воспроизводить и преобразовывать объектный код в исходный текст (декомпилировать программы для ЭВМ) или поручать иным лицам осуществлять эти действия, в том числе если они необходимы для достижения способности к взаимодействию независимо разработанной программы для ЭВМ с другими программами, которые могут взаимодействовать с декомпилируемой программой;
	- 4) перерабатывать (модифицировать) программы для ЭВМ.
- 2.1.2.15. Участник Системы обязуется не распространять, не сдавать в аренду, не публиковать, не копировать, не продавать, не отчуждать иным образом, не передавать третьим лицам всю информацию, прямо или косвенно касающуюся технологии работы программ для ЭВМ, в любой возможной форме её нанесения и фиксации на материальных носителях (бумажных, электронных

и прочих, позволяющих записывать, считывать, копировать и воспроизводить информацию), в том числе: техническую документацию, схемы, чертежи.

- 2.1.2.16. Участники Системы соглашаются, что не разгласят и не допустят разглашения Коммерческой тайны третьим лицам без предварительного письменного согласования с Оператором, кроме случаев непреднамеренного и/или вынужденного раскрытия Коммерческой тайны по причине обстоятельств непреодолимой силы или в силу требований действующего законодательства Российской Федерации, вступивших в силу решений суда соответствующей юрисдикции либо законных требований компетентных органов государственной власти и управления, при условии, что в случае любого такого раскрытия:
	- а) Участник Системы предварительно уведомит другую Оператора о наступлении соответствующего события, с которым связана необходимость раскрытия Коммерческой тайны, а также об условиях и сроках такого раскрытия;
	- б) Участник Системы раскроет только ту часть Коммерческой тайны, раскрытие которой необходимо в силу применения положений действующего законодательства Российской Федерации, вступивших в законную силу решений судов соответствующей юрисдикции либо законных требований компетентных органов государственной власти и управления.
- 2.1.2.17. Пользователь Гостевого региона вправе совершать в Системе с использованием Транспортной карты межсистемного взаимодействия операции Регистрации проезда в транспортных средствах перевозчиков Системы, а Перевозчик Системы обязан принимать к Регистрации проезда в своих транспортных средствах Транспортные карты межсистемного взаимодействия Пользователя Гостевого региона, а также осуществлять обслуживание Пользователя Гостевого региона в Системе в соответствии с принятыми правилами пассажирской перевозки, действующим законодательством РФ и настоящими Правилами Системы.

## 2.2. ПРАВА И ОБЯЗАННОСТИ ОПЕРАТОРА

#### 2.2.1. Оператор имеет право:

- 2.2.1.1. Самостоятельно разрабатывать требования к дизайну макетов Транспортной карты, организовывать изготовление карт.
- 2.2.1.2. Ссылаться на работу Участника в Системе, упоминать Участника(ов) в своих рекламных и информационных материалах в маркетинговых целях и в целях развития Системы.
- 2.2.1.3. В одностороннем внесудебном порядке расторгать договоры присоединения с Участниками, в том числе и по причине невыполнения Участником требования Оператора об устранении допущенного нарушения, направив Участнику соответствующее Уведомление Оператора в письменной форме с указанием причины расторжения не менее чем за 10 (десять) рабочих дней до даты расторжения. При этом Участник обязан исполнить надлежащим образом и в полном объёме все свои обязательства перед Оператором и другими Участниками, возникшие до момента расторжения договора присоединения.
- 2.2.1.4. Осуществлять проверку надлежащего использования Участниками Системы программ для ЭВМ, а также выявлять неправомерные действия Пользователей, наносящих вред (ущерб) Участникам, Оператору и/или Системе в целом.
- 2.2.1.5. Получать от Перевозчиков вознаграждение согласно Тарифа Системы, а также получать от Пользователей вознаграждение за Подключение Пользователей в Системе с использованием Транспортных карт и их видов.
- 2.2.1.6. На обслуживание в Системе в соответствии с условиями настоящих Правил Системы.
- 2.2.1.7. Привлекать третьих лиц к участию в Системе. Способствовать распространению Системы в сфере пассажирских перевозок и совершенствовать качество предоставления услуг Пользователям Системы.
- 2.2.1.8. Расширять сферу использования (обслуживания) Транспортных карт, путём заключения письменных соглашений и разработки порядка приёма Транспортных карт в иных информационно-учётных системах предприятий и организаций на территории города Сочи.
- 2.2.1.9. Устанавливать размер платы за оказание информационных и технологических услуг Пользователям в Системе при Подключении Транспортной карты к Системе.
- 2.2.1.10. Реализовать технологическое обслуживание Транспортных карт и Банковских карт Системы на условиях настоящих Правил.
- 2.2.1.11. В случае если Участник не принимает действия и меры, направленные на устранение допущенных нарушений, то Оператор вправе ограничить доступ Участника к Системе до устранения допущенных Участником нарушений. Ограничение доступа Участника к Системе производится Оператором на основании направленного Участнику соответствующего Официального Уведомления Оператора с указанием Участника, доступ которого ограничивается, причины ограничения доступа, срока для устранения данных причин. Ограничение доступа Участника к Системе не приостанавливает и не прекращает обязательства Участника в Системе, возникшие до момента ограничения доступа Участника к Системе, и при этом в отношении таких обязательств продолжают действовать нормы настоящих Правил, устанавливающие ответственность Участника за просрочку исполнения обязательства.
- 2.2.1.12. Принимать решение о необходимости модернизации Системы путём обновления программноаппаратного комплекса Системы.
- 2.2.1.13. В соответствии с техническими регламентами Системы приостанавливать работу Системы для проведения технических и профилактических работ.
- 2.2.2. Оператор обязуется:
- 2.2.2.1. Соблюдать условия настоящих Правил, добросовестно, своевременно и в полном объёме исполнять принятые на себя обязательства.
- 2.2.2.2. Организовывать работу Системы с участием Участников, в том числе в виде заключения договоров присоединения с Участниками Системы, определять Тариф Системы и вознаграждение каждого из Участников.
- 2.2.2.3. Осуществлять расчёты в рамках Системы.
- 2.2.2.4. Организовать работу Кол-Центра.
- 2.2.2.5. Осуществлять распространение Транспортных карт, в том числе с привлечением третьих лиц.
- 2.2.2.6. Своевременно вводить в Систему информацию в части, касающейся полномочий и функций Оператора, определённых настоящими Правилами и приложениями к нему, обеспечивать её актуальность, достоверность и полноту, обеспечивать соблюдение установленного Системой формата и своевременность ввода данных, в том числе заполнение Справочников, Реестров Транспортных карт и информации, позволяющей осуществить Авторизацию.
- 2.2.2.7. В случае выявления фактов ненадлежащих и/или неправомерных действий Участника Системы по обслуживанию Транспортных карт и/или исполнению ими своих обязательств перед Пользователями приостанавливать обслуживания данных Участников в Системе.
- 2.2.2.8. В случае выявления фактов обслуживания карт, незарегистрированных в Системе, блокировать обслуживание Транспортных карт.
- 2.2.2.9. Информировать Пользователей об изменении тарифов на услуги, оказываемые Оператором Пользователям, изменении тарифов Перевозчиков и Правил Пользования Транспортной картой путём размещения соответствующей информации на сайте Оператора.
- 2.2.2.10. Включать Транспортную карту в Стоп-Лист и блокировать возможность совершения операций с такой Транспортной картой в случае получения соответствующего заявления Пользователя, а также в случаях невыполнения Пользователем условий Правил Пользования Транспортной картой.
- 2.2.2.11. В целях предотвращения мошенничества включать Транспортную карту в Стоп-Лист и давать поручение блокировать возможность совершения операций с такой Транспортной картой в случае получения информации о признаках, позволяющих судить о несанкционированном использовании Транспортной карты и её несанкционированных производных.
- 2.2.2.12. Вести учёт распространения, обращения и изъятия из обращения Транспортных карт, формировать с использованием АРМ Реестры карт, контролировать наличие некорректных Транзакций.
- 2.2.2.13. Организовывать работу центра обслуживания и осуществлять работу по претензиям Пользователей и отвечать за взаимодействие с другими Участниками Системы по рассмотрению и разрешению спорных ситуаций, связанных с обслуживанием Пользователей.
- 2.2.2.14. Обеспечивать Авторизацию в Системе Участников, обработку, хранение и регламентное

распространение загружаемых в Системе сведений, а также регламентированный доступ к ним Участников Системы.

- 2.2.2.15. Заблаговременно не позднее 30 (Тридцати) календарных дней до вступления в действие изменений информировать Пользователей путём размещения в сети Интернет информации об изменении тарифов за оказание услуг по информационному и технологическому обслуживанию Пользователя в Системе.
- 2.2.2.16. Размещать информацию об изменении своего наименования, адреса и банковских реквизитов в общедоступном режиме в сети Интернет на сайте Оператора заблаговременно с последующим обязательным направлением Участникам Официального Уведомления Оператора таким образом, чтобы указанные изменения не повлияли на исполнение Участником своих обязательств перед Оператором.
- 2.2.2.17. Оператор обязуется сохранять Коммерческую тайну и принимать все необходимые меры для её защиты, в том числе в случае реорганизации или ликвидации.

## 2.3. ПРАВА И ОБЯЗАННОСТИ ПЕРЕВОЗЧИКА

- 2.3.1. Перевозчик имеет право:
- 2.3.1.1. На обслуживание в Системе в соответствии с условиями договора присоединения и настоящими Правилами Системы.
- 2.3.2. Перевозчик обязуется:
- 2.3.2.1. При предъявлении для Регистрации проезда Транспортной карты, Банковской карты и наличного расчёта денежными средствами обслуживать Пользователей Системы в соответствии с нормативно-правовыми актами устанавливающими правилами осуществления пассажирских перевозок, настоящими Правилами, тарифами за Транспортные услуги, установленными Перевозчиком и размещёнными в Системе Оператором.
- 2.3.2.2. Обеспечить установку и функционирование АРМ для обслуживания Транспортных карт, Банковских карт и наличного расчета денежными средствами, во всех единицах подвижного состава на всех маршрутах, обслуживаемых Перевозчиком, а также АРМ для сбора и передачи в Систему Файлов Транзакций.
- 2.3.2.3. Использовать для Регистрации проезда по Транспортным картам, Банковским картам и наличному расчёту денежными средствами только исправное оборудование.
- 2.3.2.4. В полном объёме нести имущественные риски, возникшие в результате принятых к обслуживанию Транспортных карт Системы и Банковских карт, внесённых Оператором в Стоп-Лист, а также в результате принятых к обслуживанию карт, незарегистрированных в Системе.
- 2.3.2.5. Выплачивать вознаграждение за оказание услуг по организации работы Системы в размере Тарифа Системы, установленном Оператором. Вознаграждение уплачивается путём удержания Оператором Тарифа Системы из сумм, подлежащих переводу в адрес Перевозчика.
- 2.3.2.6. Вводить в Систему, установленную настоящими Правилами информацию в части, касающейся полномочий и функций Перевозчика, определённых настоящими Правилами обеспечивать её актуальность, достоверность и полноту, обеспечивать соблюдение формата и своевременность ввода данных, в том числе Справочников Системы, Файлов Транзакций, информации о выданных кондукторам Транспортных Терминалах и прочее. Своевременно сообщать Оператору информацию об изменении маршрутов и тарифов, установленных на них.
- 2.3.2.7. Выполнять операцию Регистрации проезда Транспортной картой, Банковской картой и наличного расчёта денежными средствами для каждой поездки Пользователя на транспортных средствах Перевозчика при предоставлении Транспортных услуг.
- 2.3.2.8. Поддерживать работоспособность Транспортных Терминалов и своевременно выполнять необходимые для устранения выявленных неполадок работы, в том числе приобретать необходимые расходные материалы (чековую ленту и т.п.).
- Страница 11 из 44 2.3.2.9. Выгружать с Транспортных Терминалов в Систему информацию об обслуженных за Операционный день Транспортных картах или Банковских картах в срок до 03:00 часов календарных суток, следующих за Операционным днём. На основании выгруженной в Систему информации формируется Реестр Авторизированных Транзакций за соответствующий Операционный день. В случае задержки выгрузки информации об обслуженных за

Операционный день Банковских картах свыше установленных платежными системами допустимых сроков и отказе проведения эквайринга по просроченным операциям регистрации поездки, убытки относятся на Перевозчика.

2.3.2.10. Принимать и нести убытки, возникшие в результате операций Регистрации проезда по Банковским картам, имеющим недостаточное количество денежных средств для оплаты проезда и которые после внесения Банковской карты в Стоп-лист, не были истребованы с Пользователя.

# 3. ПОРЯДОК РАСЧЕТОВ И ОПЛАТЫ ВОЗНАГРАЖДЕНИЯ В СИСТЕМЕ

- 3.1. Общие положения
- 3.1.1. Размер вознаграждения и порядок оплаты каждого из Участников Системы определяется Оператором и устанавливается Тарифом Системы (Согласно Приложения №2) и соответствующими договорами присоединения.
- 3.1.2. Все переводы в рамках Системы производятся только в валюте Российской Федерации.
- 3.1.3. Тариф Системы рассчитывается исходя из вознаграждения услуг по организации работы Системы.
- 3.1.4. Вознаграждение Оператору за информационные и технологические услуги, оказываемые Пользователю в рамках Системы, выплачивается Пользователем единовременно, при Подключении Транспортной карты. Пользователь уплачивает вознаграждение Оператору в размере и в порядке, определённом в настоящих Правилах Системы.
- 3.1.5. Сумма денежных средств, полученная от Оператора Перевозчиком в счет оплаты Пользователями услуг пассажирской перевозки, за вычетом Тарифа Системы, подлежит учёту Перевозчиками в размере суммы денежных средств, эквивалентной стоимости проезда по установленному Перевозчиком тарифу.
- 3.1.6. Тариф Системы выплачивается Перевозчиком Оператору путём удержания Оператором из сумм переводов (взаимозачёт). НДС не облагается на основании статей 346.12 и 346.13 главы 26.2 Налогового Кодекса Российской Федерации.

## 3.2. Порядок обработки Реестров Авторизованных Транзакций по Банковским картам

- 3.2.1. Обработка Реестров Авторизованных Транзакций по Банковским картам за Операционный день выполняется Оператором в первый рабочий день, следующий за Операционным днём.
- 3.2.2. Оператор перечисляет Перевозчику денежные средства за Авторизованные Транзакции по Банковским картам, зарегистрированные на транспортных средствах данного Перевозчика согласно Реестра Авторизованных Транзакций за Операционный день. Дата перевода не позднее чем 1 (один) рабочий день, следующий за днём поступления денежных средств на расчётный счет Оператора от банка-эквайера не менее суммы Авторизованных Транзакций по Банковским картам за Операционный день.
- 3.2.3. Сумма перечисляемых Перевозчику денежных средств соответствует общей сумме Авторизованных Транзакций по Банковским картам на транспортных средствах данного Перевозчика, за вычетом Тарифа Системы.

## 3.3. Порядок обработки Реестров Авторизованных Транзакций по Транспортным картам

- 3.3.1. Обработка Реестров Авторизованных Транзакций по Транспортным картам за Расчётный период выполняется не позднее 5 (пяти) рабочих дней, следующих за Расчётным периодом.
- 3.3.2. Оператор перечисляет Перевозчику денежные средства за Авторизованные Транзакции по Транспортным картам, зарегистрированные на транспортных средствах данного Перевозчика согласно Реестра Авторизованных Транзакций за Расчетный период. Дата перевода не позднее 10 (десяти) рабочих дней, следующих за Расчетным периодом.
- 3.3.3. Сумма перечисляемых Перевозчику денежных средств соответствует общей сумме Авторизованных Транзакций по Транспортным картам данного Перевозчика, за вычетом Тарифа Системы.

#### 3.4. Порядок обработки Реестров Транзакций с оплатой наличными деньгами

- 3.4.1. Обработка Реестров Транзакций с оплатой наличными деньгами за Операционный день выполняется в первый рабочий день, следующий за Операционным днём.
- 3.4.2. Перевозчики, на транспортных средствах которых были зарегистрированы Транзакции с оплатой наличными деньгами в Операционном дне, перечисляют денежные средства в размере Тарифа Системы на расчетный счет Оператора. Дата перевода не позднее чем 1 (Один) рабочий день,

следующий за Операционным днем. При наличии у Перевозчика Авторизированных Транзакций по Банковским картам и/или Транспортным картам, Оператор вправе удержать Тариф Системы в соответствии с п.3.1.6.

#### 3.5. Порядок предварительной обработки данных о пополнениях Льготной транспортной карты.

- 3.5.1. Целью предварительной обработки является оперативное перечисление Перевозчикам денежных средств, поступивших от пополнения Льготной транспортной карты.
- 3.5.2. Предварительная обработка выполняется в следующем порядке:
- 3.5.2.1. Оператор, на основе статистики поездок Пользователей за предыдущий Расчетный период, зарегистрированных в Системе не позднее даты окончания Расчетного периода по различным видам ЛТК, вычисляет долю поездок каждого из Перевозчиков по каждому виду ЛТК. Зарегистрированные поездки за Расчетный период, переданные позднее даты окончания Расчётного периода по различным видам ЛТК к учету Оператором не принимаются.
- 3.5.2.2. Для видов ЛТК, для которых отсутствует статистика поездок за прошлый Расчётный период, предварительный расчёт и выплата денежных средств на основании предварительного расчёта не проводится.
- 3.5.2.3. Исходя из долей, указанных в пунктах 3.3.2.1-3.3.2.2, Оператор распределяет денежные средства, поступившие в целях пополнения ЛТК между Перевозчиками.
- 3.5.2.4. Общая сумма денежных средств, подлежащих перечислению Перевозчикам в рамках предварительной обработки данных о пополнениях ЛТК, не должна превышать 70 (семидесяти) процентов от общего объёма денежных средств, поступивших от Пользователей Оператору в целях пополнения ЛТК на начало текущего Расчётного периода.
- 3.5.2.5. После распределения сумм денежных средств по каждому Перевозчику, Оператор производит математическое округление каждой суммы до двух знаков после запятой для приведения чисел в денежный формат.
- 3.5.2.6. Оператор формирует требование к банку, в котором у Оператора открыт расчётный счет о переводе денежных средств со счета Оператора на счета Перевозчиков в соответствии с произведёнными расчётом. Дата перевода не позднее 10 (десятого) рабочего дня месяца текущего Расчётного периода.

## 3.6. Порядок окончательного расчёта с Перевозчиками за поездки по Льготной транспортной карте.

- 3.6.1. Расчёт выполняется не позднее 10 (десятого) рабочего дня месяца, следующего за Расчётным периодом.
- 3.6.2. Окончательная обработка выполняется в следующем порядке:
- 3.6.2.1. Оператор на основе статистики поездок Пользователей за Расчетный период, зарегистрированных в Системе не позднее даты окончания Расчётного периода по различным видам ЛТК, вычисляет долю поездок каждого из Перевозчиков по каждому виду ЛТК. Зарегистрированные поездки за Расчетный период, переданные позднее даты окончания Расчётного периода по различным видам ЛТК к учету Оператором не принимаются.
- 3.6.2.2. Исходя из долей, определённых в порядке положений пункта 3.4.2.1. настоящих Правил, Оператор распределяет денежные средства, поступившие в целях пополнения ЛТК между Перевозчиками.
- 3.6.2.3. После распределения сумм денежных средств по каждому Перевозчику, Оператор производит математическое округление каждой суммы до двух знаков после запятой для приведения чисел в денежный формат.
- 3.6.2.4. Оператор рассчитывает Тариф системы для каждого Перевозчика от соответствующей суммы Перевозчика, рассчитанной в соответствии с пунктами 3.4.2.2.,3.4.2.3. настоящих Правил и производит ее математическое округление до двух знаков после запятой для приведения чисел в денежный формат.
- 3.6.2.5. Оператор рассчитывает для каждого Перевозчика окончательную сумму, которую должен получить данный Перевозчик из общего объёма денежных средств, поступивших в целях пополнения ЛТК, за минусом Тарифа системы.
- 3.6.2.6. Из рассчитанных сумм, а также сумм выполненных ранее перечислений денежных средств Перевозчикам Оператор формирует суммы дополнительных зачислений, либо списаний, которые необходимо выполнить, чтобы привести итоговые суммы, полученные Перевозчиками

из общей суммы выполненных Пользователями пополнений Льготной транспортной карты, к окончательным суммам.

3.6.2.7. Оператор формирует требование к банку, в котором у Оператора открыт расчётный счет о переводе денежных средств со счета Оператора на счет каждого Перевозчика. Если сумма предварительного расчёта превышает сумму окончательного расчёта и сумму, фактически переведённую какому-либо Перевозчику в рамках предварительного расчёта, Оператор выставляет счет Перевозчику на возврат переплаты в соответствии с окончательным расчётом Оператора.

#### 3.7. Порядок проверки расчётов и корректировки вознаграждений в Системе.

- 3.7.1. Оператор выполняет проверку расчётов и оплаты вознаграждений в Системе каждый месяц, следующий за проверяемым, но не ранее чем через один календарный месяц, следующий за проверяемым.
- 3.7.2. При выявлении расхождений Оператор выполняет корректировку соответствующих вознаграждений всех участников Системы месяцем, в котором были обнаружены расхождения. Перевозчик предоставляет Оператору право удерживать задолженность Перевозчика за оказанные Оператором Перевозчику услуги или выполненные работы в рамках Транспортной системы г. Сочи и Транспортной системы г. Сочи «Электронный проездной» из денежных средств, поступивших Оператору от Пользователей в счет оплаты Пользователями услуг пассажирской перевозки с оформлением акта сверки и взаимозачёта.

## 4. ОТВЕТСТВЕННОСТЬ СТОРОН

- 4.1. Стороны несут ответственность за неисполнение или ненадлежащее исполнение принятых на себя обязательств в соответствии с действующим законодательством, настоящими Правилами, договором присоединения.
- 4.2. Оператор не несет ответственность за нарушения в работе Системы и убытки Участников, возникшие вследствие:
	- 4.2.1. Недостоверности, неполноты, несоответствия формата или несвоевременности ввода Участником информации в Систему;
	- 4.2.2. Неквалифицированного обслуживания, использования или неисправности Автоматизированного Рабочего Места Участника, неквалифицированного использования Участником программно-аппаратного комплекса Системы, в том числе несогласованной с Оператором модификации программ для ЭВМ Системы или установки на Автоматизированное Рабочее Место Участника несогласованного с Оператором дополнительного оборудования или программ для ЭВМ.
	- 4.2.3. Незаконного доступа к Системе неуполномоченного лица или воздействия на программы для ЭВМ Системы вредоносной программы.
- 4.3. Все споры Сторон, связанные с работой в Системе, должны быть урегулированы в досудебном (претензионном) порядке.
	- 4.3.1. Досудебный (претензионный) порядок включает:
	- 4.3.2. Вручение или направление потерпевшей Стороной письменной претензии заинтересованной Стороне почтой (факсом, электронной почтой и т.д.) с подтверждением получения.
	- 4.3.3. Рассмотрение претензии и подтверждающих материалов заинтересованной Стороной.
	- 4.3.4. Письменное уведомление Заявителя об удовлетворении претензии или мотивированный отказ Заявителю в письменной форме на претензию заинтересованной Стороной в течение 5 (Пяти) дней со дня получения претензии.
- 4.4. Документы, приложенные к претензии, представляются Сторонами в подлиннике или в форме надлежащим образом заверенной копии.
- 4.5. При отклонении претензии полностью или частично либо неполучении ответа в установленные в п. 4.3.4. настоящих Правил, для её рассмотрения сроки потерпевшая Сторона вправе предъявить иск в Арбитражный суд города Санкт-Петербурга и Ленинградской области в соответствии с положениями действующего законодательства РФ.
- 4.6. Оператор не является поручителем и не гарантирует Участнику иным образом надлежащее исполнение другими Участниками принятых на себя обязательств.
- 4.7. В случае спора между Участниками Оператор по письменному запросу Участника, состоящего в споре, представляет ему подтверждение участия спорящих Участников в Системе, а также иную информацию, содержащуюся в Системе, если Участник представит разумное обоснование её необходимости для урегулирования спора и гарантирует конфиденциальность.
- 4.8. В случае неисполнения или ненадлежащего исполнения порядка расчётов, установленных настоящими Правилами ответственность, несёт лицо, нарушившее установленный настоящими Правилами порядок расчётов, в соответствии с действующим законодательством Российской Федерации, настоящими Правилами,
- 4.9. Ответственность за нарушения в работе Системы и убытки Участников Системы, возникшие в результате: а) незаконного доступа неуполномоченного лица к конфиденциальной информации в Системе, б) воздействия на программное обеспечение Системы вредоносной программы, в) неправомерных действий (бездействий) работников соответствующего Участника Системы, уполномоченных на совершение операций в Системе, с использованием Критичной Информации, принадлежащей соответствующему Участнику Системы, несёт соответствующий Участник Системы.
- 4.10. В случае потери, использования, модификации или Компрометации Критичной Информации, повлёкшей нарушения в работе Системы и причинению убытков Оператору, Участникам Системы, Участник Системы возмещает потерпевшей стороне все убытки (реальный ущерб), вызванные такими действиями.
- 4.11. Стороны не применяют ст. 317.1 ГК РФ в рамках Системы.
- 4.12. Оператор несёт ответственность за некорректность предоставления информации для совершения операций Активации и Проверки остатка Транспортных карт.
- 4.13. Оператор несёт ответственность за безопасность приёма, обработки и рассылки информации в Системе, организуемых в рамках взаимодействия Участников при работе в Системе. Безопасность информации в Системе обеспечивается Оператором путём применения технических средств для защиты информации. В случае нарушения безопасности информации в Системе по вине Оператора, Оператор возмещает Участникам Системы убытки в размере, подтверждённом документально и согласованном Сторонами.
- 4.14. При нарушении Перевозчиком Системы прав Пользователя Гостевого региона в виде необоснованного отказа в Регистрации проезда с использованием Пользователем Гостевого региона Транспортной карты межсистемного взаимодействия или в виде иных действий, Пользователь Гостевого региона может обратиться к Оператору Системы с письменным заявлением (жалобой) для разрешения сложившейся ситуации и привлечения Перевозчика к ответственности за неисполнение своих обязанностей, определённых настоящими Правилами Системы.
- 4.15. Перевозчик Системы не несёт ответственность перед Пользователем Гостевого региона за блокировку Транспортной карты межсистемного взаимодействия, неработоспособность (поломка) Транспортной карты межсистемного взаимодействия по вине Оператора Гостевого региона и внесение ее в Стоп-лист. Пользователь Гостевого региона должен адресовать данный и иные вопросы, связанные с этим в адрес Оператора Гостевого региона.

## 5. ФОРС-МАЖОР

- 5.1. Стороны освобождаются от ответственности за неисполнение или ненадлежащее исполнение принятых на себя обязательств при возникновении обстоятельств непреодолимой силы, влияющих на исполнение Сторонами принятых на себя обязательств, возникших вследствие событий чрезвычайного характера, которые невозможно было ни предвидеть, ни предотвратить разумными мерами.
- 5.2. К обстоятельствам непреодолимой силы относятся события, на которые Стороны не могут оказать влияния и за возникновение которых они не несут ответственность, например, землетрясения, наводнения, ураганы и другие стихийные бедствия, войны, военные действия, пожары, аварии, а также постановления или распоряжения органов государственной власти и управления.
- Страница 15 из 44 5.3. Сторона, которая не в состоянии выполнить принятые на себя обязательства в силу возникновения обстоятельств непреодолимой силы, обязана немедленно информировать Оператора и других

Участников Системы, чьи интересы могут быть нарушены, о наступлении таких обстоятельств, сообщить данные о характере обстоятельств, дать оценку их влияния на исполнение своих обязательств и сообщить возможный срок их исполнения. Оператор размещает данную информацию в Системе в течение 3 (трех) рабочих дней с момента ее получения.

# 6. УСЛОВИЯ ОБСЛУЖИВАНИЯ ГОСТЕВОЙ ЛЬГОТНОЙ ТРАНСПОРТНОЙ КАРТЫ

- 6.1. Для обеспечения Регистрации проезда по Гостевой льготной транспортной карте на транспортных средствах Перевозчика, Перевозчик подаёт Оператору письменную заявку с просьбой включить возможность Регистрации проезда Гостевой льготной транспортной картой в Системе Оператора согласно предоставленного перечня маршрутов Перевозчика с указанием параметров необходимости фискализации и формирования бумажного билета в соответствии с Правилами Системы.
- 6.2. Подачей заявки, Перевозчик Системы берет на себя обязательства принимать к Регистрации проезда в своих транспортных средствах Гостевые льготные транспортные карты.
- 6.3. Регистрация проезда Гостевых льготных транспортных карт производится в целях исполнения закона Краснодарского края от 13.02.2006 № 987-КЗ "О дополнительных мерах социальной поддержки по оплате проезда отдельных категорий жителей Краснодарского края на 2006 - 2023 годы".
- 6.4. Возмещение денежных средств Перевозчику за зарегистрированные поездки (услуги пассажирской перевозки) по Гостевой льготной транспортной карте Оператором Системы не производится.
- 6.5. Оператор Системы не распределяет Перевозчику денежные средства, поступившие в целях пополнения Гостевой льготной транспортной карты, в счет оплаты услуг перевозки пассажиров транспортом общего пользования.
- 6.6. Оператор не использует данные по поездкам, зарегистрированным в Системе, по Гостевой льготной транспортной карте для выполнения расчета процентной доли поездок согласно пунктам 3.3 и 3.4 настоящих Правил Системы.

# 7. ПОРЯДОК ОБЕСПЕЧЕНИЯ ПЕРЕВОЗЧИКОВ ТРАНСПОРТНЫМИ ТЕРМИНАЛАМИ ОПЕРАТОРА.

- 7.1. Транспортные Терминалы предоставляются Перевозчикам Оператором на возмездной основе.
- 7.2. Перевозчик вправе приобрести в собственность Терминалы у Оператора и произвести Подключение Транспортного Терминала к Системе согласно пункту 1.3.9.
- 7.3. В случае расторжения договора присоединения Перевозчика к Системе по любым основаниям, Перевозчик обязан вернуть Оператору все ранее полученные от Оператора Транспортные Терминалы, согласно п.7.1., в исправном состоянии. В случае отсутствия возможности вернуть предоставленные Оператором Транспортные Терминалы в исправном состоянии, Перевозчик обязан выплатить Оператору 30000 (Тридцать тысяч рублей) за каждый невозвращённый Транспортный Терминал. НДС не облагается в связи с использованием Оператором упрощенной системы налогообложения.
- 7.4. В случае приобретения Перевозчиком Транспортных Терминалов в собственность, при расторжении договора присоединения, Транспортные Терминалы возврату не подлежат.
- 7.5. В случае утери Перевозчиком предоставленного Оператором Транспортного Терминала, Перевозчик обязан выплатить Оператору 30000 (Тридцать тысяч) рублей 00 копеек, а Оператор обязан в срок до 6 (шести) недель с момента поступления денежных средств на расчётный счет Оператора предоставить Перевозчику новый Транспортный Терминал.
- 7.6. При выходе из строя Транспортного Терминала, Перевозчик передает Транспортный Терминал Оператору для диагностики:
- 7.6.1. В случае, если поломка признается Оператором гарантийным случаем, Оператор обязан в срок до 5 (пяти) рабочих дней произвести ремонт Транспортного Терминала, или выдать Перевозчику подменный Транспортный Терминал.
- 7.6.2. В случае, если поломка признается Оператором не гарантийным случаем, Оператор обязан

осуществить ремонт или замену Транспортного Терминала за счет Перевозчика. При необходимости закупки запасных частей или нового Транспортного Терминала, Перевозчик обязан заранее оплатить их полную стоимость с учетом доставки и других расходов Оператора. Оператор закупает запасные части или новый Транспортный Терминал в срок до 6 (шести) недель с момента поступления денежных средств от Перевозчика на расчётный счет Оператора. Перевозчик обязан в полном объеме возместить расходы Оператора на закупку и доставку запасных частей, ремонтные работы, а также прочие расходы Оператора в срок 3 (Три) рабочих дня с момента завершения ремонта.

- 7.6.3. Оператор имеет право отказать Перевозчику в выполнении диагностики, ремонта, замены Транспортного Терминала в случае наличия задолженности Перевозчика перед Оператором за ранее выполненные ремонтные работы, закупку запасных частей и/или Транспортного Терминала, а также любой другой задолженности Перевозчика перед Оператором.
- 7.7. В случае предоставления Терминалов Оператором Перевозчику, по завершению каждого календарного месяца Перевозчик обязан оплатить услуги Оператора по предоставлению Транспортных Терминалов. Сумма вознаграждения рассчитывается по формуле К\*С, где:

К – это среднее количество Транспортных Терминалов, находившихся у Перевозчика в течение расчетного месяца;

С – сумма вознаграждения Оператора за предоставление Перевозчику одного Транспортного Терминала на один месяц;

- 7.8. Сумма вознаграждения Оператора за предоставление Перевозчику одного Транспортного Терминала на один месяц равна:
- 7.8.1. 1 (Один) рубль, если общее количество регистраций проезда по итогам расчетного месяца на Транспортных Терминалах Перевозчика достигло значения не менее К\*3000;
- 7.8.2. 2000 (Две тысячи) рублей, если общее количество регистраций проезда по итогам расчетного месяца на Транспортных Терминалах Перевозчика не достигло значения К\*3000;
- 7.9. Оператор в срок до 5 (Пяти) рабочих дней со дня завершения календарного месяца выставляет Перевозчику счет на оплату услуг предоставления Транспортных Терминалов за прошедший месяц, и акт оказанных услуг.
- 7.10.В течение 5 (пяти) рабочих дней со дня получения от Оператора акта оказанных услуг Перевозчик обязан направить Оператору один из подписанных экземпляров акта оказанных услуг, или мотивированный отказ от приемки результата оказанных услуг. В случае, если в течение 5 (пяти) рабочих дней после получения Перевозчиком акта оказанных услуг, он не будет подписан последним и направлен Оператору, либо не будет направлен в указанный срок в адрес Оператора мотивированный отказ от приемки результата оказанных услуг, акт оказанных услуг считается подписанным Сторонами и имеет силу двустороннего, а оказанные услуги считаются принятыми Перевозчиком в полном объеме без претензий по качеству, что является основанием для осуществления оплаты оказанных услуг со стороны Оператора.
- 7.11.В случае, если Перевозчик отказывается от получения акта оказанных услуг, предоставляемого Оператором надлежащим образом, акт оказанных услуг считается подписанным Сторонами и имеет силу двустороннего, а оказанные услуги считаются принятыми Перевозчиком в полном объеме без претензий по качеству.
- 7.12. Перевозчик обязан оплатить оказанные услуги в срок до 5 (Пяти) рабочих дней после подписания акта оказания услуг, а при отсутствии счета должен оплатить акт оказанных услуг на банковские реквизиты указанные в договоре присоединения Перевозчика.
- 7.13. При отсутствии своевременной оплаты Перевозчиком услуг Оператора по предоставлению Транспортных Терминалов, Оператор имеет право:
- 7.14.1. Отказать Перевозчику в выполнении диагностики, ремонта, замены Транспортных Терминалов;
- 7.14.2.В одностороннем внесудебном порядке расторгнуть Договор Присоединения с Перевозчиком;

# 8. ПОРЯДОК ОБЕСПЕЧЕНИЯ ПЕРЕВОЗЧИКОВ ККТ ОПЕРАТОРА И ПРЕДОСТАВЛЕНИЯ УСЛУГИ «ОНЛАЙН-КАССА».

- 8.1. Оператор предоставляет Перевозчику в аренду (во временное пользование) ККТ и производит подключение ККТ Перевозчика к услуге «Онлайн-касса».
- 8.2. Оператор оказывает услугу «Онлайн-касса», которая состоит в совершении Оператором следующих действий, осуществление которых производится только совместно и без изъятий, на условиях и в порядке, указанных в настоящих Правилах Системы, включающие в себя:
	- размещение ККТ, предоставленной Перевозчику в Дата-центре, обеспечивающем работоспособность, сохранность ККТ и возможность информационно-технологического взаимодействия с Перевозчиком, и ОФД;
	- подключение ККТ, предоставленной в аренду Перевозчику к услуге «Онлайн-касса»;
	- информационно-технологическое взаимодействие ККТ с Перевозчиком;
	- информационно-технологическое взаимодействие ККТ, предоставленной Перевозчику, с ОФД;
	- технологическое обслуживание ККТ (в соответствии с технической документацией ККТ), предоставленной Перевозчику;
	- технологическое обслуживание ФН (в соответствии с технической документацией ФН), обеспечение сохранности ФН;
	- совершение действий и предоставление информации, необходимых для регистрации, перерегистрации и снятия с регистрационного учета ККТ, предоставленной Перевозчику и ФН (замены и активации ФН) в Налоговых органах.
- 8.3. Оператор осуществляет поставку Перевозчику ФН на условиях, установленных настоящими Правилами Системы.
- 8.4. Предоставление ККТ в аренду (временное пользование) осуществляется в порядке, установленном Разделом 8.18 настоящих Правил Системы. Датой передачи ККТ во временное пользование Перевозчику, является дата предоставления Оператором Перевозчику сведений о номерах ККТ и ФН, и подписания Сторонами Акта приема-передачи ККТ, составленного по форме Приложения № 4.1 к настоящим Правилам Системы.
- 8.5. Услуга «Онлайн-касса» оказывается Оператором Перевозчику только одновременно с услугами по предоставлению в аренду ККТ. Датой начала оказания услуги «Онлайн-касса» является дата предоставления Оператором Перевозчику сведений о номерах ККТ и ФН и подписания Сторонами Акта приема-передачи ККТ и акта установки ФН, составленных по форме Приложения № 4.1 и Приложения № 4.3 к настоящим Правилам Системы.
- 8.6. По окончании срока Договора присоединения или прекращении его действия по иным основаниям, датой возврата ККТ Оператору и окончания оказания услуги «Онлайн-касса» является последний день действия Договора Присоединения к Системе.
- 8.7. В целях организации оказания услуги «Онлайн-касса» и совершения действий, предусмотренных настоящими Правилами Системы, Оператор обязуется, при наличии технической возможности, осуществить поставку и передать в собственность Перевозчику ФН в количестве, необходимом Перевозчику для использования предоставленных ККТ для осуществления расчетов при оказании услуг по перевозке, а Перевозчик обязуется принять и оплатить указанные ФН в порядке, установленном Разделом 8.19 настоящих Правил. Приобретенные Перевозчиком ФН Оператор в порядке оказания услуги «Онлайн-касса» устанавливает в ККТ, предоставленные в аренду Перевозчику. Передача ФН сопровождается оформлением актов установки ФН, составленных по форме Приложения № 4.3. и товарных накладных (ТОРГ-12).
- 8.8. В случае наличия у Перевозчика собственных ФН, при наличии технической возможности и по согласованию с Оператором, Перевозчик передает их в Дата-центр Оператора и самостоятельно оплачивает услуги транспортировки, а также Оплачивает оператору услуги установки и ответственного хранения ФН в соответствии с Прейскурантом Оператора. Переданные Перевозчиком ФН Оператор в порядке оказания услуги «Онлайн-касса» устанавливает в ККТ. Установка ФН сопровождается оформлением акта установки ФН, составленного по форме Приложения № 4.3. Минимальное количество собственных ФН Перевозчика для передачи Оператору не должно составлять менее двукратного количества арендуемых ККТ в рамках одной отправки транспортом.
- 8.9. Оператор не несет ответственности за неработоспособность ФН, переданных Перевозчиком.
- 8.10. В случае выявления неработоспособности ФН при установке в ККТ Оператором, последний уведомляет Перевозчика о данном факте и устанавливает новый ФН из состава переданных Перевозчиком. Неработоспособный ФН Оператор возвращает перевозчику в рамках процесса замены ФН.
- 8.11. В случае использования Перевозчиком собственных ФН, Перевозчик самостоятельно отслеживает наличие доступных ФН для проведения замены ФН в ККТ. В случае отсутствия доступных ФН Перевозчика, последний в праве сформировать письменную заявку Оператору на установку в ККТ ФН Оператора в соответствии с пунктом 8.8 настоящих Правил Системы.
- 8.12. Для осуществления взаимодействия Перевозчика с Налоговыми органами при осуществлении расчетов при оказании услуг по перевозке, Перевозчик самостоятельно заключает договор на обработку фискальных данных с ОФД, из предложенных Оператором, и информирует об этом Оператора.
- 8.13. Оператор оказывает услугу «Онлайн-касса» с соблюдением требований, установленных Федеральным законом № 54-ФЗ.

#### 8.14. Перевозчик обязуется:

- 8.14.1. Организовать и осуществлять расчеты с Пассажирами в соответствии с законодательством о применении контрольно-кассовой техники, и осуществлять взаимодействие с Оператором в порядке, установленном настоящими Правилами Системы.
- 8.14.2. Осуществлять регистрацию, перерегистрацию и снятие с регистрационного учета ККТ и ФН Перевозчика в Налоговых органах не позднее 5 (Пяти) рабочих дней, следующих за днем получения от Оператора сведений, необходимых для совершения этих действий.
- 8.14.3. При получении от Оператора, от ОФД сведений об ошибках незамедлительно принимать меры для их устранения.
- 8.14.4. В случае аннулирования разрешения на обработку фискальных данных у ОФД, с которым у Перевозчика был заключен договор на обработку фискальных данных, или прекращения действия такого договора с таким ОФД по иным основаниям, не позднее 5 (Пяти) рабочих дней с даты наступления таких обстоятельств, заключить договор на обработку фискальных данных с другим ОФД и осуществить отправку в Налоговые органы всех фискальных документов, которые не были переданы в Налоговые органы в течение времени применения Перевозчика ККТ без передачи фискальных документов в Налоговые органы.
- 8.14.5. В течение 25 (двадцати пяти) рабочих дней после снятия ФН с ККТ (по истечении срока его эксплуатации, окончании ресурса ФН или действия Договора присоединения) получить ФН у Оператора.
- 8.14.6. В соответствии с условиями настоящих Правил Системы своевременно и в полном объеме производить оплату стоимости приобретаемых ФН, а также услуг по их установке и хранению согласно утвержденного Оператором прейскуранта.

### 8.15. Перевозчик имеет право.

- 8.15.1. Получать информацию и данные, являющиеся результатом оказания услуги «Онлайн-касса».
- 8.15.2. При наличии у Оператора технологической возможности менять ОФД и информировать Оператора о выборе или смене ОФД из предложенных Оператором.
- 8.15.3. В случае сокращения объема транзакций, вызванных сокращением количества транспортных единиц или иными причинами, вернуть излишние ККТ Оператору.

#### 8.16. Оператор обязуется:

- 8.16.1. Предоставить Перевозчику ККТ в аренду (во временное пользование), а также возможность пользования услугой «Онлайн-касса».
- 8.16.2. Предоставлять Перевозчику сведения (данные), документы, отчеты, необходимые для регистрации, перерегистрации и снятия с регистрационного учета ККТ, предоставленной Перевозчику.
- 8.16.3. Предоставлять Перевозчику информацию, необходимую для использования ККТ и ФН при осуществлении расчетов при оказании услуг по перевозке Пользователей.
- 8.16.4. Самостоятельно выбрать не менее одного ОФД и обеспечить Перевозчику техническую возможность заключить с таким ОФД договор на обработку фискальных данных.
- 8.16.5. Принимать, обрабатывать и направлять информацию (в том числе фискальные данные и документы) Перевозчику, а также иным лицам (ОФД), осуществляющим ее обработку и направление в Налоговый орган.
- 8.16.6. Направлять в ККТ, предоставленную Перевозчику и зарегистрированную Перевозчиком в Налоговых органах, информацию о транзакциях, полученную от Перевозчика, в течение 1 (одного) часа с момента поступления информации о транзакциях Оператору с учетом технологического ограничения на размер пакета данных: 200 (двести) транзакций на одну активную/зарегистрированную в Налоговых органах ККТ за 1 (один) час.
- 8.16.7. Осуществлять мониторинг состояния ФН и предоставлять Перевозчику сведения об окончании его ресурса или срока его использования и проводить замену ФН в ККТ в установленном технической документацией ККТ и настоящими Правилами Системы порядке.
- 8.16.8. До истечения срока, указанного в пункте 8.18.11 настоящих Правил, обеспечивать сохранность ФН Перевозчика.
- 8.16.9. Исключать возможность несанкционированного доступа третьих лиц к предоставленным Перевозчику ККТ, программным, программно-аппаратным средствам в составе ККТ и его ФН.
- 8.16.10. Предоставлять в Налоговые органы по их запросам информацию и (или) документы, связанные с применением предоставленных Перевозчику ККТ, при осуществлении ими контроля и надзора за применением контрольно-кассовой техники.
- 8.16.11. Обеспечивать должностным лицам Налоговых органов при осуществлении ими контроля и надзора за применением контрольно-кассовой техники беспрепятственный доступ к предоставленным Перевозчику ККТ и ФН, в том числе с использованием технических средств, и предоставлять указанным должностным лицам документацию на них.
- 8.16.12. В случае аннулирования разрешения на обработку фискальных данных у ОФД, с которым у Перевозчика был заключен договор, незамедлительно передать через нового ОФД, с которым у Перевозчика заключен Договор, все фискальные документы, которые не были переданы в ОФД в течение времени применения Перевозчиком ККТ без передачи фискальных документов в ОФД.

#### 8.17. Оператор имеет право:

- 8.17.1. Для оказания услуг привлекать третьих лиц.
- 8.17.2. В одностороннем порядке увеличить технологическое ограничение на размер пакета данных, указанное в п.8.16.6.

#### 8.18. Порядок взаимодействия при оказании услуг

- 8.18.1. Перевозчик направляет Оператору запрос по электронной почте на предоставление ККТ в аренду (временное пользование) и (или) поставку ФН с указанием их количества и характеристик.
- 8.18.2. Оператор в срок не позднее 3 (трех) рабочих дней с момента получения запроса от Перевозчика направляет последнему посредством электронной почты подтверждение возможности его исполнения или мотивированный отказ.
- 8.18.3. В случае подтверждения возможности исполнения запроса Оператор передает Перевозчику ККТ и (или) сообщает номер поставляемого ему ФН в течение 10 (Десяти) рабочих дней с даты поступления оплаты за ФН на счет Оператора. Если Перевозчик передал собственные ФН, Оператор сообщает Перевозчику номер установленного ФН Перевозчика. Передача Перевозчику в аренду ККТ сопровождается оформлением Акта приема-передачи ККТ, составленному по форме Приложения № 4.1 к настоящим Правилам Системы.
- Передача ФН Перевозчику производится Оператором при активации ККТ в ходе первичной регистрации ККТ в Налоговом органе или при активации нового ФН в ходе перерегистрации ККТ в связи с заменой ФН.
- 8.18.4. Перевозчик регистрирует ККТ в Налоговом органе передает Оператору уведомление о присвоении регистрационного номера ККТ для ее активации в течении 5 (пяти) рабочих дней с даты регистрации. Оператор активирует ККТ и ФН и передает Перевозчику отчет о регистрации ККТ для завершения регистрации ККТ в Налоговом органе. В случае не подписания Перевозчиком Акта приема-передачи ККТ, регистрация ККТ Перевозчиком в Налоговом органе является подтверждением принятия ККТ Перевозчиком.
- 8.18.5. При истечении срока использования ФН или выработке его ресурса и своевременной оплате Перевозчиком стоимости ФН, Оператор поставляет Перевозчику ФН, в количестве необходимом

для продолжения осуществления расчетов при оказании услуг по перевозке, и производит замену установленных ранее ФН.

- 8.18.6. Для осуществления замены ФН Оператор в течение 4 (Четырех) рабочих дней после истечения срока использования ФН или выработки его ресурса формирует отчет о закрытии ФН, передает его Перевозчику, производит замену ФН и формирует отчет об изменении данных ККТ в связи с заменой ФН, который направляет Перевозчику.
- 8.18.7. Перевозчик подает в Налоговый орган заявление о перерегистрации ККТ в связи с заменой ФН, о чём уведомляет Оператора. ФН, снятый с регистрационного учета, должен быть получен Перевозчиком у Оператора по Акту приема-передачи ФН (Приложение № 4.4) после снятия ФН с учета в Налоговом органе. Передача снятого с регистрационного учета ФН осуществляется способами и в сроки, указанными в п.8.18.11.
- 8.18.8. В случае изменения у Перевозчика регистрационных данных, предоставленных при регистрации ККТ, и/или наступления обстоятельств, установленных законодательством и нормативными актами о применении контрольно-кассовой техники, Перевозчик предоставляет сведения о таких изменениях (обстоятельствах) Оператору, который формирует отчет о перерегистрации ККТ и направляет его Перевозчику в течении 5 (Пяти) рабочих дней с даты получения сведений о необходимости внесения изменений. Перевозчик направляет в Налоговый орган заявление о перерегистрации ККТ в течении 5 (Пяти) рабочих дней с даты получения отчета о перерегистрации ККТ, о чём уведомляет Оператора.
- 8.18.9. По окончании срока Договора присоединения или прекращении его действия по иным основаниям, Оператор формирует отчет о закрытии ФН и передает его Перевозчику. Вне зависимости от основания прекращения действия Оператор направляет Перевозчику отчет о закрытии ФН только после окончательного расчета Перевозчика с Оператором по всем денежным обязательствам, возникшим из Договора присоединения.
- 8.18.10. Перевозчик направляет в Налоговый орган заявление о снятии ККТ с регистрационного учёта, о чём уведомляет Оператора. После снятия ККТ с регистрационного учета в течение 5 (пяти) рабочих дней Стороны производят возврат оборудования и составляют Акт возврата ККТ и акт приема-передачи ФН, форма которого приведена в Приложении № 4.2 и Приложении 4.4 к настоящим Правилам.
- 8.18.11. ФН, снятый с ККТ по истечении срока использования ФН или при выработке его ресурса или по окончании срока Договора присоединения должен быть получен Перевозчиком у Оператора в срок не более 25 (двадцати пяти) рабочих дней месяца с даты его изъятия из ККТ. ФН может быть получен Перевозчиком одним из следующих способов, согласованным для каждой отдельной передачи:
- приемом представителем Перевозчика по адресу места нахождения Оператора;
- доставкой Перевозчику транспортной компанией, почтовой или курьерской службой
- Отправка ФН транспортной компанией, почтовой или курьерской службой осуществляется Оператором по согласованию с Перевозчиком и за счет Перевозчика.

#### 8.19. Вознаграждение Оператора

- 8.19.1. Сумма вознаграждения Оператора за предоставление Перевозчику в аренду (во временное пользование) одного ККТ и предоставление услуги «Онлайн-касса» на один месяц равна 1 (Один) рубль. НДС не облагается в связи с использованием Оператором упрощенной системы налогообложения. В случае если оплата производится за неполный месяц оказания услуг, то оплата производится пропорционально количеству дней оказания услуг в этом месяце. Вознаграждение Оператора не включает в себя суммы денежных средств, уплачиваемых Перевозчиком за поставку ему ФН.
- 8.19.2. Периодом оказания услуг, оказываемых Оператором по настоящему Договору и необходимых для осуществления расчетов при оказании услуг по перевозке, является календарный месяц.
- 8.19.3. Оператор в срок до 5 (Пяти) рабочих дней со дня завершения отчетного месяца выставляет Перевозчику счет на оплату и акт оказанных услуг.
- 8.19.4. В течение 5 (пяти) рабочих дней со дня получения от Оператора акта оказанных услуг Перевозчик обязан направить Оператору один из подписанных экземпляров акта оказанных услуг, или мотивированный отказ от приемки результата оказанных услуг. В случае, если в течение 5 (пяти)

рабочих дней после получения Перевозчиком акта оказанных услуг, он не будет подписан последним и направлен Оператору, либо не будет направлен в указанный срок в адрес Оператора мотивированный отказ от приемки результата оказанных услуг, акт оказанных услуг считается подписанным Сторонами и имеет силу двустороннего, а оказанные услуги считаются принятыми Перевозчиком в полном объеме без претензий по качеству, что является основанием для осуществления оплаты оказанных услуг со стороны Оператора.

- 8.19.5. В случае, если Перевозчик отказывается от получения акта оказанных услуг, предоставляемого Оператором надлежащим образом, акт оказанных услуг считается подписанным Сторонами и имеет силу двустороннего, а оказанные услуги считаются принятыми Перевозчиком в полном объеме без претензий по качеству.
- 8.19.6. За установленные ФН в ККТ Перевозчика при первичной передаче в аренду ККТ, согласно пункту 8.18.3, Перевозчик вносит 100% предоплату на основании, выставленного Оператором счета.
- 8.19.7. За ФН, установленные в ККТ Перевозчика в отчетном месяце, Оператор выставляет Перевозчику счет, в течение 5 (пяти) рабочих дней месяца, следующего за отчетным.
- 8.19.8. Перевозчик оплачивает счета, выставленные Оператором, не позднее 10 (десяти) рабочих дней с даты выставления счета Оператором. Невыставление счета не освобождает Перевозчика от обязательств по оплате в соответствии со сроками, указанными в настоящем пункте.
- 8.19.9. Стоимость поставляемых ФН, устанавливаемых в ККТ Перевозчика, определяется в утверждённом Оператором прейскуранте цен, размещённым на веб-сайте по адресу www.sochitk.ru.

## 8.20. Ответственность сторон

- 8.20.1. Поскольку на качество оказания услуг (совершения действий) Оператором, кроме Оператора влияет также качество услуг, оказываемых в рамках договоров, заключенных между Оператором и следующими лицами: поставщиком телекоммуникационных услуг (канал связи, предоставление доступа в «Интернет», т.п.); арендодателем Дата-центра Оператора, обеспечивающим качество услуг по размещению оборудования Оператора; Поставщиком электроэнергии, и поскольку Оператор не имеет возможности оказывать прямое влияние на качество услуг указанных лиц, Перевозчик признает, что качество оказания услуг Оператором зависит от работоспособности сетей, не находящихся под контролем Оператора, в следствие чего Оператор не несет ответственности за неоказание услуг, не совершение действий, простои и перебои в оказании услуг Оператором, вызванные простоями и перебоями оказания услуг указанными лицами, и при оценке качества работы Оператора Перевозчиком не будут учитываться простои и перебои в оказании услуги «Онлайн-касса», связанные с услугами указанных лиц, в случаях, когда такие простои и перебои в оказании услуг сопровождались оперативным направлением Оператором Перевозчику официального уведомления о сбоях, с последующим приложением подтверждающих документов от соответствующих контрагентов.
- 8.20.2. Оператор не рассматривает претензии Перевозчика и не несет ответственности за не направление Перевозчиком фискальных документов в Налоговые органы, в случае если данные нарушения были вызваны приостановкой оказания услуг, связанной с неоплатой Перевозчиком услуг Оператора.

#### 9. ИНЫЕ УСЛОВИЯ И ПОРЯДОК ВНЕСЕНИЯ ИЗМЕНЕНИЙ

- 9.1. В целях развития, совершенствования и сохранения функциональности Системы Оператор вправе в одностороннем порядке изменять настоящие Правила Системы.
- 9.2. Оператор вправе, с учётом развития технологических процессов, модернизировать АРМ Системы, в связи с чем, в соответствии с Правилами, определять и изменять Требования к Оборудованию АРМ и каналам связи (Приложение №5 к Правилам), не изменяя в одностороннем порядке целей использования АРМ.
- 9.3. Изменённые Правила Системы размещаются Оператором в общедоступном режиме в сети Интернет по адресу sochi-tk.ru не менее чем за 5 (пять) дней до их вступления в силу, при наличии у Оператора соответствующей возможности.
- Страница 22 из 44 9.4. В случае если Участник не расторгает договор присоединения по причине внесения Оператором изменений в настоящие Правила в срок до момента вступления в силу соответствующих

изменений, то Участник считается полностью акцептовавшим такие изменения с момента их вступления в силу, и с этого момента Участники и Оператор обязуются руководствоваться изменёнными Правилами Системы.

- 9.5. В случаях, если это не противоречит целям создания юридического лица или регистрации индивидуального предпринимателя, а также нормам законодательства Российской Федерации, Участник Системы вправе участвовать в Системе одновременно в нескольких статусах при условии заключения соответствующих договоров присоединения, а также вступать в разные виды договорных отношений.
- 9.6. Любой из Участников Системы обязан размещать информацию о предоставлении Пользователям услуг в рамках Системы и возможностях их оплаты, о деятельности Участников Системы в местах, доступных Пользователям для ознакомления без заключения дополнительных договоров.

Приложения к Правилам Системы:

Приложение №1 – Договор присоединения Перевозчика (форма договора)Приложение №2 – Тариф Системы Приложение №3 – Правила пользования Транспортными картами Приложение №4.1 – АКТ приема-передачи ККТ Приложение №4.2 – АКТ возврата ККТ Приложение №4.3 – АКТ установки ФН Приложение №4.4 – АКТ приема-передачи Приложение №5 - Требования к оборудованию автоматизированных рабочих мест и каналам связи; Приложение №6 - Правила пользования Банковскими картами

Приложение № 1 к Правилам Транспортной Системы города Сочи «Электронный проездной» от «01» мая 2024 года Редакция 8 (форма договора)

г. Сочи «01» мая 2024 года

# ДОГОВОР ПРИСОЕДИНЕНИЯ ПЕРЕВОЗЧИКА № К ТРАНСПОРТНОЙ СИСТЕМЕ ГОРОДА СОЧИ «ЭЛЕКТРОННЫЙ ПРОЕЗДНОЙ»

г. Сочи **в полней полней полней таких составлять** что что что что что что что что 202 года

Общество с ограниченной ответственностью «Дарапти», именуемое в дальнейшем «Оператор», в лице \_\_\_\_\_\_\_\_\_\_\_\_\_\_\_, действующего на основании \_\_\_\_\_, с одной стороны, и \_\_\_\_\_\_\_\_ именуемое в дальнейшем «Перевозчик», в лице \_\_\_\_\_\_\_\_\_\_\_\_\_\_\_\_\_\_\_\_\_\_\_\_, действующего на основании \_\_\_\_\_\_\_\_\_\_\_\_\_, с другой стороны, вместе именуемые «Стороны» и каждое в отдельности «Сторона», заключили настоящий договор (далее «Договор») о нижеследующем:

## 1. ТЕРМИНОЛОГИЯ

1.1. Термины, используемые в Договоре, определены Правилами Транспортной системы города Сочи «Электронный проездной» (далее «Правила»). ПРАВИЛА размещены на веб-сайте по адресу www.sochi-tk.ru.

## 2. ПРЕДМЕТ ДОГОВОРА

2.1. Предметом Договора является присоединение Перевозчика в порядке ст. 428 Гражданского кодекса РФ к Транспортной системе города Сочи «Электронный проездной» (далее «Система») на условиях Правил.

#### 3. ОБЯЗАННОСТИ ПЕРЕВОЗЧИКА

- 3.1. При предъявлении для Регистрации проезда любой Транспортной карты обслуживать Пользователей Системы в соответствии с правилами осуществления пассажирских перевозок, принятыми в городе Сочи, Правилами Системы, Правилами Пользования Транспортной картой и тарифами, установленными Перевозчиком и размещенными в Системе Оператором.
- 3.2. Перевозчик обязуется выплачивать вознаграждение в размере Тарифа Системы, устанавливаемого Оператором в рамках Системы за оказание услуг по организации работы Системы. Срок и порядок оплаты определены в разделе 3 действующих Правил Системы.
- 3.3. Выполнять операцию Регистрации Проезда для каждой поездки Пользователя на транспортных средствах Перевозчика.
- 3.4. Принимать убытки, возникшие в результате операций Регистрации проезда по Банковским картам, имеющим недостаточное количество денежных средств для оплаты проезда и которые после внесения Банковской карты в Стоп-лист, не были истребованы с Пользователя.

## 4. ДЕЙСТВИЕ ДОГОВОРА

4.1. Договор вступает в силу с даты подписания его Сторонами и действует по для . . . . . . 20 \_\_ года включительно, либо до его расторжения по основаниям, предусмотренным Правилами, законодательством Российской Федерации. В случае расторжения Договора по любым основаниям все обязательства, возникшие до расторжения Договора, подлежат исполнению в полном объеме и в соответствии с условиями Договора. Договор автоматически пролонгируется на один (следующий) год, если ни одна из Сторон письменно не заявит о намерении его расторгнуть не позднее, чем за пятнадцать календарных дней до истечения установленного срока.

4.2. В соответствии с Правилами каждая из Сторон имеет право расторгнуть Договор в одностороннем внесудебном порядке, установленном Правилами.

## 5. ПОРЯДОК РАСЧЕТОВ И ОПЛАТЫ ВОЗНАГРАЖДЕНИЯ

5.1. Перевозчик выплачивает вознаграждение в размере Тарифа Системы, устанавливаемого Оператором в рамках Системы за оказание услуг по организации работы Системы и перевод денежных средств по распоряжению Пользователей в адрес Перевозчика. Размер, срок и порядок оплаты определены в Приложении №2 к Правилам Системы.

### 6. ИНЫЕ УСЛОВИЯ

- 6.1. Заключив Договор, Перевозчик подтверждает, что ознакомлен с Правилами, обязуется соблюдать их и согласен с тем, что Оператор вправе в одностороннем порядке вносить изменения в Правила в порядке, установленном Правилами, предварительно согласовав изменения с Перевозчиком в письменном виде.
- 6.2. Со стороны Перевозчика ответственным сотрудником является . ПЕРЕВОЗЧИК обязуется в течение 3 (трех) рабочих дней с момента смены ответственного сотрудника или изменения указанных контактных данных в письменном виде уведомить ОПЕРАТОРА о произошедших изменениях.
- 6.3. Со стороны Оператора ответственным сотрудником является ОПЕРАТОР обязуется в течение 3 (трех) рабочих дней с момента смены ответственного сотрудника или изменения указанных контактных данных в письменном виде уведомить ПЕРЕВОЗЧИКА о произошедших изменениях.
- 6.4. Стороны настоящего Договора договорились разрешать все разногласия, связанные с его исполнением путем претензионного порядка.
- 6.5. Претензионный порядок включает:
	- 6.5.1.Вручение или направление потерпевшей Стороной письменной претензии заинтересованной Стороне почтой (факсом, электронной почтой и т.д.) с подтверждением получения.
	- 6.5.2.Рассмотрение претензии и подтверждающих материалов заинтересованной Стороной.
	- 6.5.3.Письменное уведомление Заявителя об удовлетворении претензии или мотивированный отказ Заявителю в письменной форме на претензию заинтересованной Стороной в течение 5 (Пяти) дней со дня получения претензии.
- 6.6. Документы, приложенные к претензии, представляются Сторонами в подлиннике или в форме надлежащим образом заверенной копии.
- 6.7. При отклонении претензии полностью или частично либо неполучении ответа в установленные в п. 6.5.3. настоящего Договора для ее рассмотрения сроки, потерпевшая Сторона вправе предъявить иск в Арбитражный суд города Санкт-Петербурга и Ленинградской области в соответствии с положениями действующего законодательства РФ.

#### 7. РЕКВИЗИТЫ СТОРОН

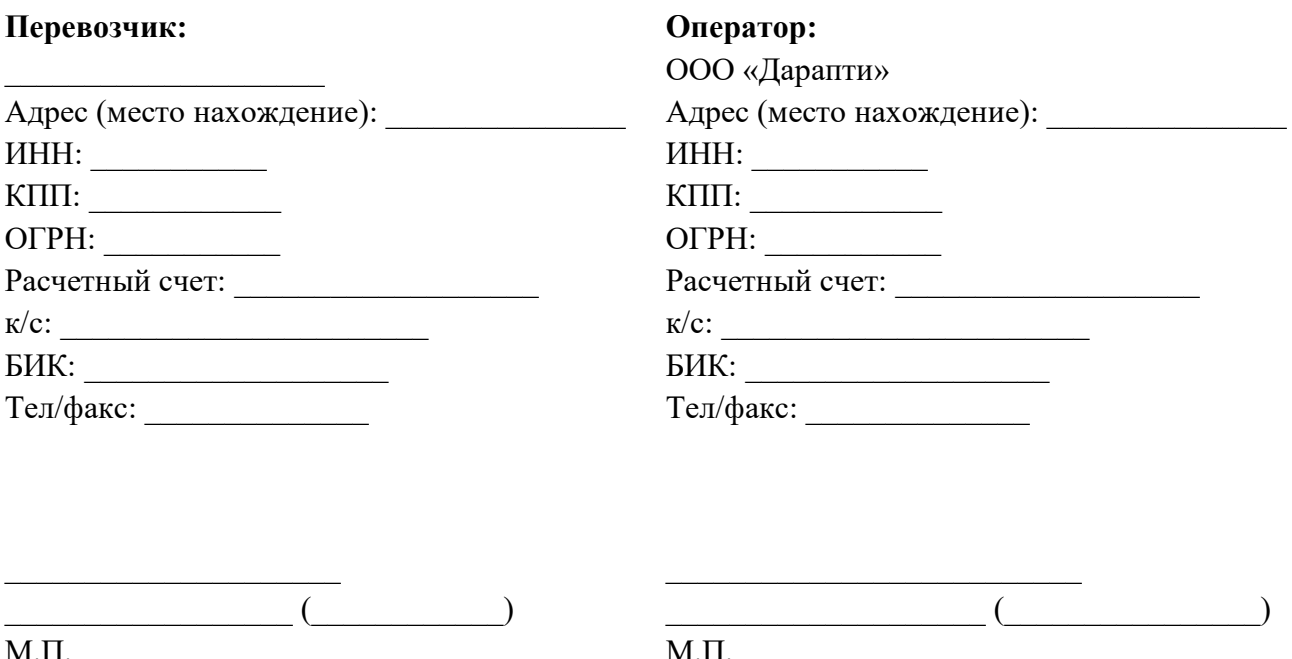

Страница 25 из 44

Приложение № 2 к Правилам Транспортной Системы города Сочи «Электронный проездной» от «01» мая 2024 года Редакция 8

# Тариф Системы

г. Сочи «01» мая 2024 года

#### Термины:

Повышенный Тариф Системы – Тариф Системы, содержащий ставки вознаграждения, выплачиваемого Перевозчиком за переводы денежных средств по распоряжению Пользователей в адрес Перевозчика в оплату услуг в соответствии с пунктами: 1.1. и 2 настоящего Приложения.

Базовый Тариф Системы – Тариф Системы, содержащий ставки вознаграждения, выплачиваемого Перевозчиком за переводы денежных средств по распоряжению Пользователей в адрес Перевозчика в оплату услуг в соответствии с пунктами: 1.2. и 2 настоящего Приложения.

Оптимальный Тариф Системы – Тариф Системы, содержащий ставки вознаграждения, выплачиваемого Перевозчиком за переводы денежных средств по распоряжению Пользователей в адрес Перевозчика в оплату услуг в соответствии с пунктами: 1.3. и 2 настоящего Приложения.

Поездки с повышенной ставкой - регистрации проезда в Системе и Транспортной системе города Сочи, за которые Перевозчик выплатил Оператору вознаграждение исходя из значений Повышенного Тарифа Системы.

Пороговое количество регистраций проезда – количество регистраций проезда в Системе и Транспортной системе города Сочи, при выполнении которого перевозчиком устанавливается Базовый Тариф Системы, а при невыполнении – Повышенный Тариф Системы. Для расчёта факта выполнения Порогового количества регистраций проезда учитываются только Поездки с повышенной ставкой. Пороговое количество регистраций проезда рассчитывается по следующей формуле:

100.000 \* К, где К – это максимальное количество Транспортных Терминалов, установленных на транспортных средствах Перевозчика с даты присоединения Перевозчика к Системе и Транспортной системе города Сочи.

Показатель объёма регистраций проезда – среднее значение ежемесячных сумм регистраций проезда в Системе и Транспортной системе города Сочи за шесть последних месяцев, предшествующих или включающих месяц проведения расчёта. Показатель объёма регистраций проезда составляет не менее 50 000 000 (Пятьдесят миллионов) рублей 00 копеек.

1. За переводы денежных средств по распоряжению Пользователей в адрес Перевозчика в счет оплаты услуг, Перевозчик выплачивает вознаграждение в размере одного из Тарифов Системы:

#### 1.1. Повышенный Тариф Системы

- 6.9% (шесть и девять десятых процента) от суммы каждой Авторизованной в Системе Транзакции при регистрации проезда с использованием Банковской карты и Транспортной карты.
- 2,9% (два и девять десятых процента) от суммы каждой Транзакции при регистрации проезда с оплатой наличными деньгами.
- 1.2. Базовый Тариф Системы
	- 5.9% (пять и девять десятых процента) от суммы каждой Авторизованной в Системе Транзакции при регистрации проезда с использованием Банковской карты и Транспортной карты.
	- 1,9% (один и девять десятых процента) от суммы каждой Транзакции при регистрации проезда с оплатой наличными деньгами.

# 1.3. Оптимальный Тариф Системы

- 4% (четыре процента) от суммы каждой Авторизованной в Системе Транзакции при регистрации проезда с использованием Банковской карты и Транспортной карты.
- 1,5% (один и пять десятых процента) от суммы каждой Транзакции при регистрации проезда с оплатой наличными деньгами.
- 2. За оказание услуг по организации работы Системы, Перевозчики выплачивают Оператору вознаграждение в размере 8% (Восьми процентов) от суммы переводов денежных средств Пользователей в счет пополнений (продлений) Льготной транспортной карты согласно разделу 3 Правил Системы.
- 3. При первичном подключении Перевозчика к Системе или Транспортной системе города Сочи с использованием хотя бы одного Транспортного терминала, арендуемого у Оператора, Перевозчику устанавливается Повышенный Тариф Системы.
- 4. При первичном подключении Перевозчика к Системе и Транспортной системе города Сочи с использованием собственных Транспортных терминалов, подключенных Оператором к Системе, согласно пункту 1.3.9. Правил Системы, и при отсутствии в аренде у Перевозчика Транспортных терминалов, Перевозчику устанавливается Базовый Тариф Системы.
- 5. Базовый Тариф Системы устанавливается для Перевозчика на Повышенном Тарифе Системы или Оптимальном Тарифе Системы при выполнении одного из условий:
	- 5.1. Если количество Поездок с повышенной ставкой превышает Пороговое количество регистраций проезда.
	- 5.2. Если Перевозчик использует собственные Транспортные терминалы, подключенные Оператором к Системе и Транспортной системе города Сочи, согласно пункту 1.3.9. Правил Системы, и при отсутствии в аренде у Перевозчика Транспортных терминалов, для Перевозчика устанавливается Базовый Тариф Системы без учёта количества Поездок.
- 6. Оптимальный Тариф Системы устанавливается для Перевозчика при превышении Показателя объёма регистраций проезда.
- 7. В случае, невыполнения Перевозчиком на Оптимальном Тарифе Системы Показателя объёма регистраций проезда, Перевозчику устанавливается Повышенный Тариф Системы или Базовый Тариф Системы при выполнении условий, указанных в пункте 4 настоящего Приложения.
- 8. Изменение Тарифа Системы инициирует Оператор, уведомляя Перевозчика. Изменение Тарифа Системы может быть инициировано Оператором (при наличии технической возможности) с 1-го числа месяца, следующего за месяцем, в котором Оператор определил факт выполнения условий изменения Тарифа Системы.
- 9. Тариф Системы выплачивается Перевозчиком Оператору не позднее 10 рабочего дня с окончания расчётного периода путём удержания Оператором из сумм переводов (взаимозачёт). НДС не облагается.
- 10. Стоимость услуги подключения к Системе 1 (Одного) Транспортного Терминала составляет 9000 (Девять тысяч) рублей.
- 11. Стоимость операции Подключения Транспортной карты составляет 100 (Сто) рублей, если иное не установлено Правилами Системы для соответствующего вида Транспортной карты, обслуживаемой в Системе. Стоимость операции Подключения взымается с Пользователя, при подключении выдаваемой Пользователю Транспортной карты к Системе.

Приложение № 3 к Правилам Транспортной Системы города Сочи «Электронный проездной» от «01» мая 2024 года Редакция 8

г. Сочи «01» мая 2024 года

## Правила пользования Транспортными картами

До момента приобретения Транспортной карты и перед началом её использования Пользователю (юридическому или физическому лицу) необходимо ознакомиться с настоящими Правилами Системы, в том числе с правилами получения и пользования транспортными картами в Системе, размещёнными на информационном портале по адресу: www.sochi-tk.ru.

## 1. Виды транспортных карт

1.1. В рамках транспортной системы города Сочи «Электронный проездной» для разных категорий граждан предусмотрены следующие виды Транспортных карт:

#### 1.1.1. Транспортная карта «Пальма».

- 1.1.1.1. Не персонализированная транспортная карта. Может использоваться любой категорией граждан.
- 1.1.2. Льготная транспортная карта предоставляется категориям Пользователей, имеющим право на льготный проезд в общественном пассажирском транспорте. Льготная транспортная карта является персонифицированным проездным документом длительного пользования. На оборотной стороне указывается Ф.И.О. Пользователя, уникальный номер карты.
- 1.1.2.1. Льготная транспортная карта Краснодарского края предоставляется категориям Пользователей, имеющим право на льготный проезд в общественном пассажирском городском транспорте в соответствии с постановлением Главы Администрации Краснодарского края от 30 ноября 2005 года № 1131 «О дополнительных мерах социальной поддержки по оплате проезда отдельных категорий жителей краснодарского края в 2006 - 2023 годах».
- 1.1.2.2. Льготная транспортная карта Сириус предоставляется категориям Пользователей, имеющим право на льготный проезд в общественном пассажирском городском транспорте в соответствии с решением совета федеральной территории "Сириус" №1-19/130 от 26 декабря 2022 года "Об установлении дополнительной меры поддержки по оплате проезда на автомобильном транспорте общего пользования".

## 1.1.3. Транспортная карта «Школьника».

- 1.1.3.1. Персонализированная транспортная карта выдается учащимся общеобразовательных учреждений города Сочи в соответствии с письмом Департамента транспорта и дорожного хозяйства администрации муниципального образования городского округа города-курорта Сочи Краснодарского края № 4152/18.01-19 от 17.08.2022 при предъявлении:
	- Детям до 14 лет (обязательное присутствие родителей) необходимо предоставить: свидетельство о рождении и справку образовательного учреждения.
	- После 14 лет предоставить: паспорт и справку образовательного учреждения.
- 1.1.3.2. Не допускается использование Транспортной карты «Школьника» для регистрации оплаты проезда третьих лиц.

#### 1.1.4. Транспортная карта «Студента».

1.1.4.1. Персонализированная Транспортная карта выдается студентам образовательных организаций высшего образования отдельной категории студентов высших учебных заведений, обучающихся на очной форме обучения г. Сочи в соответствии с письмами Департамента транспорта и дорожного хозяйства администрации муниципального образования городского округа городакурорта Сочи Краснодарского края № 4152/18.01-19 от 17.08.2022 года, № 445/18.01-25 от 31.01.2023 года при предъявлении: паспорта и справки учебного заведения.

Не допускается использование Транспортной карты «Студента» для регистрации оплаты проезда третьих лиц.

## 1.1.5. Транспортная карта «ОБРАЗОВАНИЕ КУЛЬТУРА СПОРТ»

1.1.5.1. Персонализированная Транспортная карта выдается Пользователям, имеющим право льготного проезда в соответствии с решением Городского Собрания Сочи муниципального образования городской округ город-курорт Сочи Краснодарского края № 108 от 29.08.2023 "О дополнительной мере социальной поддержки по оплате проезда отдельным категориям граждан муниципального образования городской округ город-курорт Сочи Краснодарского края". Не допускается использование Транспортной карты «ОБРАЗОВАНИЕ КУЛЬТУРА СПОРТ» для регистрации оплаты проезда третьих лиц.

# 2. Срок действии Транспортной карты.

- 2.1. Срок действия (эксплуатации) Транспортной карты составляет 5 лет с момента её производства.
- 2.2. Срок действия Льготной транспортной карты Краснодарского края соответствует сроку действия документов подтверждающих право на льготу, выданными органами Социальной защиты населения либо иного правоустанавливающего документа, согласно постановления Главы Администрации Краснодарского края от 30 ноября 2005 года № 1131 «О дополнительных мерах социальной поддержки по оплате проезда отдельных категорий жителей краснодарского края в 2006 - 2023 годах», но не превышает общий срок действия (эксплуатации) Транспортной карты.
- 2.3. Срок действия Льготной транспортной карты Сириус соответствует сроку действия документов, подтверждающих право на льготу, выданными органами Социальной защиты населения либо иного правоустанавливающего документа, согласно решения совета федеральной территории "Сириус" №1-19/130 от 26 декабря 2022 года "Об установлении дополнительной меры поддержки по оплате проезда на автомобильном транспорте общего пользования".
- 2.4. Срок действия Транспортной карты «Школьника» соответствует сроку действия справки образовательного учреждения, но не превышает общий срок действия (эксплуатации) Транспортной карты.
- 2.5. Срок действия Транспортной карты «Студента» соответствует сроку действия документов, подтверждающих право на получение, но не превышает общий срок действия (эксплуатации) Транспортной карты.
- 2.6. Срок действия Транспортной карты «ОБРАЗОВАНИЕ КУЛЬТУРА СПОРТ» соответствует сроку действия документов, подтверждающих право на получение, но не превышает общий срок действия (эксплуатации) Транспортной карты.

# 3. Порядок обоснования стоимости проезда.

- 3.1. Стоимость проезда в городском автомобильном транспорте регулярных перевозок соответствует тарифам, утвержденным в соответствии с постановлением администрации муниципального образования городской округ город-курорт Сочи Краснодарского края от 03.03.2022 № 500 «Об установлении предельных максимальных тарифов на регулярные перевозки пассажиров и багажа автомобильным транспортом по муниципальным маршрутам регулярных перевозок по регулируемым тарифам в муниципальном образовании город-курорт Сочи».
- 3.2. По согласованию участников Системы и администрации города Сочи может быть организовано использование других видов Транспортных карт и тарифов.

## 4. Общий порядок получения и использования Транспортной карты.

- 4.1. Для получения Транспортной карты (подключения к Системе), пополнения/продления транспортного ресурса Пользователю необходимо обратиться в Пункты распространения и пополнения Транспортной карты, полный список которых размещён на сайте Системы www.sochitk.ru.
- 4.2. При подключении Транспортной карты к Системе Пользователь обязан пополнить баланс Транспортной карты транспортными единицами до начала её использования.
- 4.3. Транспортная карта без необходимого количества транспортных единиц не дает Пользователю право проезда в общественном транспорте.
- 4.4. Баланс Транспортной карты не может превышать 5000 (Пять тысяч) транспортных единиц и не может быть меньше 2 (Двух) транспортных единиц.
- 4.5. Для получения персонализированной Транспортной карты Пользователь или его законный представитель должны предъявить следующие документы:
	- Документ, подтверждающий право на получение соответствующей Транспортной карты;
	- Документ, удостоверяющий личность;
	- Документ, подтверждающий полномочия действовать от имени доверителя в случае, если за получением персонализированной Транспортной карты обращается представитель Пользователя.

## 5. Получение и использование Льготной транспортной карты Краснодарского края

- 5.1. Первичная выдача и Активация Льготной транспортной карты Краснодарского края к Системе осуществляется при предъявлении документов, определённых постановлением Главы Администрации Краснодарского края от 30 ноября 2005 года № 1131 «О дополнительных мерах социальной поддержки по оплате проезда отдельных категорий жителей краснодарского края в 2006 - 2023 годах».
- 5.2. Денежные средства за операцию Подключения Льготной транспортной карты Краснодарского края с Пользователя не взымаются.
- 5.3. Для обеспечения возможности использования Льготного проездного Краснодарского края Пользователь обязан своевременно ежемесячно осуществлять операции пополнения (продления) Льготной транспортной карты Краснодарского края в установленном порядке.
- 5.4. Пополнение (продление) Льготной транспортной карты Краснодарского края на следующий месяц осуществляется в период с 20 числа по последний день текущего месяца. Пополнение (продление) Льготной транспортной карты Краснодарского края на текущий месяц осуществляется в период с 1 по 15 число текущего месяца.
- 5.5. Пополнение (продление) Льготной транспортной карты Краснодарского края осуществляется в пунктах пополнения или Центрах обслуживания Оператора. Оператор имеет право привлекать к организации пополнения (продления) Льготной транспортной карты Краснодарского края третьих лиц.
- 5.6. Стоимость Льготного проездного Краснодарского края на один календарный месяц определяется Законом Краснодарского края от 13 февраля 2006 года № 987-КЗ «О дополнительных мерах социальной поддержки по оплате проезда отдельных категорий жителей Краснодарского края в 2006 - 2023 годах».
- 5.7. Пользователь имеет право на неограниченное совершение поездок по Льготному проездному Краснодарского края с ежемесячным единовременным пополнением (продлением).
- 5.8. Регистрация проезда Пользователя с использованием Льготной транспортной карты Краснодарского края осуществляется только за одного Пользователя и на одном рейсе.
- 5.9. Регистрация проезда Пользователя с использованием Льготной транспортной карты Краснодарского края осуществляется при предъявлении гражданами документов, предусмотренных постановлением Главы Администрации Краснодарского края от 30 ноября 2005 года № 1131 «О дополнительных мерах социальной поддержки по оплате проезда отдельных категорий жителей краснодарского края в 2006 - 2023 годах.

### 6. Получение и использование Льготной транспортной карты Сириус

- 6.1. Первичная выдача и Активация Льготной транспортной карты Сириус к Системе осуществляется при предъявлении документов, определённых решением совета федеральной территории "Сириус" №1-19/130 от 26 декабря 2022 года "Об установлении дополнительной меры поддержки по оплате проезда на автомобильном транспорте общего пользования".
- 6.2. Денежные средства за операцию Подключения Льготной транспортной карты Сириус с Пользователя не взымаются.
- 6.3. Для обеспечения возможности использования Льготного проездного федеральной территории «Сириус» Пользователь обязан своевременно ежемесячно осуществлять операции пополнения (продления) Льготной транспортной карты Сириус в установленном порядке.
- 6.4. Пополнение (продление) Льготной транспортной карты Сириус на следующий месяц осуществляется в период с 20 числа по последний день текущего месяца. Пополнение (продление)

Льготной транспортной карты Сириус на текущий месяц осуществляется в период с 1 по 15 число текущего месяца.

- 6.5. Пополнение (продление) Льготной транспортной карты Сириус осуществляется в пунктах пополнения или Центрах обслуживания Оператора. Оператор имеет право привлекать к организации пополнения (продления) Льготной транспортной карты Сириус третьих лиц.
- 6.6. Стоимость Льготного проездного федеральной территории «Сириус» на один календарный месяц определяется решением совета федеральной территории "Сириус" №1-19/130 от 26 декабря 2022 года "Об установлении дополнительной меры поддержки по оплате проезда на автомобильном транспорте общего пользования".
- 6.7. Пользователь имеет право на неограниченное совершение поездок по Льготному проездному федеральной территории Сириус с ежемесячным единовременным пополнением (продлением).
- 6.8. Регистрация проезда Пользователя с использованием Льготной транспортной карты Сириус осуществляется только за одного Пользователя и на одном рейсе.
- 6.9. Регистрация проезда Пользователя с использованием Льготной транспортной карты Сириус осуществляется при предъявлении гражданами документов, предусмотренных решением совета федеральной территории "Сириус" №1-19/130 от 26 декабря 2022 года "Об установлении дополнительной меры поддержки по оплате проезда на автомобильном транспорте общего пользования".
- 6.10. В соответствии с решением совета федеральной территории "Сириус" №1-19/130 от 26 декабря 2022 года "Об установлении дополнительной меры поддержки по оплате проезда на автомобильном транспорте общего пользования" стоимость услуги Льготных поездок с 50 процентной скидкой с Пользователя не взымается.
- 6.11. При наличии у Пользователя права 6 поездок в месяц с 50-процентной скидкой на проезд в пригородном транспорте общего пользования в границах федеральной территории «Сириус» и муниципального образования городской округ город-курорт Сочи Краснодарского края от действующего тарифа Перевозчика и активированной услуги Льготных поездок с 50-процентной скидкой, Пользователь обязан пополнить баланс Льготной транспортной карты Сириус транспортными единицами до начала её использования. Льготная транспортная карта Сириус без необходимого количества транспортных единиц не дает Пользователю право проезда с 50 процентной скидкой.
- 7. Порядок регистрации (оплаты) проезда Пользователями с помощью Транспортной карты.
- 7.1. Регистрация/оплата проезда с помощью Транспортной карты доступна во всех транспортных средствах Перевозчиков, присоединившихся к Системе, оборудованных транспортными терминалами.
- 7.2. Транспортный терминал может находиться у кондуктора или водителя транспортного средства. Подтверждением регистрации/оплаты проезда Пользователя является билет, распечатанный транспортным терминалом. На билете указывается: дата и время поездки, маршрут и информация о Транспортной карте. Пользователь обязан сохранять билет до конца поездки.
- 7.3. Для проведения операции Регистрации проезда с использованием Транспортной карты, Пользователю необходимо приложить и зафиксировать на 2-3 секунды Транспортную карту на Транспортном терминале, размещенном стационарно в транспортном средстве Перевозчика или у находящемся у кондуктора (водителя). В качестве подтверждения проведенной операции, Пользователь получает отрывной билет или билет в электронном виде.

#### 8. Ограничения при использовании Транспортной карты

- 8.1. Пользователь обязан бережно обращаться с Транспортной картой, хранить ее в недоступных для третьих лиц местах. Риск возникновения убытков в результате утраты Пользователем Транспортной карты в полном объеме несет Пользователь. Транспортную карту запрещено:
- 8.1.1. Передавать третьим лицам (для персонализированных Транспортных карт) для совершения действий, не соответствующих Правилам пользования Транспортной карты, а также использовать Транспортную карту для регистрации/оплаты проезда без фактического проезда;
- 8.1.2. Сгибать, переламывать или иным способом изменять целостность и форму Транспортной карты, включая все способы воздействия, приводящие к повышенному физическому износу Транспортной карты;
- 8.1.3. Подвергать действию экстремально низких и/или высоких температур, термической и химической обработке, воздействию электромагнитных полей и электрических разрядов, не связанных с технологией распространения и обслуживания Транспортной карты;
- 8.1.4. Наносить на Транспортную карту металлосодержащие покрытия, экранирующие радиосигнал или помещать Транспортную карту в закрытые чехлы или другие приспособления, содержащие экранирующие материалы;
- 8.1.5. Изменять дизайн и внешний вид Транспортной карты;
- 8.1.6. Использовать Транспортную карту не по ее прямому назначению, включая несанкционированное считывание, копирование и модификацию информации, содержащейся в Транспортной карте, делать ее копии и дубликаты.

# 9. Общий порядок рассмотрения обращений Пользователей.

- 9.1. Пользователь может обратиться в Центр Облуживания Оператора, и подать обращение в письменном виде, в котором указывается номер Транспортной карты и излагается его характер.
- 9.2. Обращение пользователя должно содержать следующую информацию:
- 9.2.1. Какая именно ошибка, по мнению Пользователя, была допущена участником Системы.
- 9.2.2. Место, дата и время совершения ошибочной операции (например: название и адрес Агента, название Перевозчика, номер маршрута и вид транспортного средства).
- 9.2.3. Копия квитанции или билета, подтверждающего данную операцию (при наличии).
- 9.2.4. Транспортная карта или её номер, по которой произошла неверная операция.
- 9.3. В зависимости от характера обращения Пользователь, при необходимости, прикладывает к заявлению копию чека (с предъявлением его оригинала), подтверждающую проведение операции по пополнению транспортного ресурса Транспортной карты на текущий период, неработающую Транспортную карту, акт изъятия Транспортной карты и другие необходимые документы.
- 9.4. На основании письменного обращения Пользователя Оператор в течение 5 (Пяти) рабочих дней со дня поступления обращения дает заключение, о котором пользователь может узнать непосредственно в Центре облуживания Оператора или по номеру телефона горячей линии Системы.
- 9.5. При рассмотрении обращений Пользователей сотрудник Центра облуживания проводит проверку на факт использования Транспортного ресурса в течение 5 (Пяти) рабочих дней с момента передачи Транспортной карты сотруднику Центра облуживания.
- 9.6. Пользователь может, до непосредственного обращения в Центр облуживания Оператора, обратиться по телефону горячей линии либо по электронной почте, указанной на сайте Системы и подать предварительное обращение.
- 9.7. На все предварительные обращения указанные выше сроки не распространяются.
- 9.8. В случае неурегулирования споров и разногласий, их разрешение производится в порядке, предусмотренном действующим законодательством Российской Федерации.

## 10. Порядок замены, изъятия и блокировки Транспортной карты.

- 10.1. По вопросам замены, изъятия и блокировки Транспортной карты Пользователь должен обратиться с письменным обращением в Центр обслуживания Оператора или контактному телефону горячей линии Оператора.
- 10.2. В случаях неработоспособности Транспортной карты, возникшей не по вине Пользователя в рамках гарантийного срока, замена Транспортной карты осуществляется на безвозмездной основе с переносом действующего транспортного ресурса. После переноса действующего транспортного ресурса неработоспособная Транспортная карта блокируется и остается в Центре облуживания.
- 10.3. Получение/приобретение новой Транспортной карты взамен утраченной, неработоспособной по вине Пользователя Транспортной карты осуществляется на условии оплаты Пользователем стоимости подключения новой Транспортной карты к Системе, если не определено иное действующими Правилами.
- 10.4. В случае неработоспособности Транспортной карты, возникшей по вине Пользователя, возможен перенос действующего транспортного ресурса с неработоспособной Транспортной карты (при её предъявлении) на Транспортную карту, предоставленную на условии оплаты Пользователем стоимости подключения новой Транспортной карты к Системе. После переноса действующего

транспортного ресурса неработоспособная Транспортная карта блокируется и остаётся в Центре обслуживания.

- 10.5. Перенос действующего транспортного ресурса с неработоспособной Транспортной карты на имеющуюся у Пользователя Транспортную карту возможен в том случае, если последняя является того же типа.
- 10.6. В случае утраты Пользователем не персонализированной Транспортной карты она не перевыпускается, неиспользованные транспортные единицы не восстанавливаются и действующий транспортный ресурс не переносится.
- 10.7. Пользователь вправе получить новую Льготную транспортную карту Краснодарского края, взамен утраченной и/или пришедшей в негодность, с периодом действия Льготного проездного Краснодарского края, оплаченным (продлённым) на утерянной и/или пришедшей в негодность Льготной транспортной карты Краснодарского края. Замена Льготной транспортной карты Краснодарского края производится без взимания оплаты.
- 10.8. Пользователь вправе получить новую Льготную транспортную карту Сириус, взамен утраченной и/или пришедшей в негодность, с периодом действия Льготного проездного федеральной территории Сириус, оплаченным (продлённым) на утерянной и/или пришедшей в негодность Льготной транспортной карты Сириус. Замена Льготной транспортной карты Сириус производится без взимания оплаты.
- 10.9. Выдача новой Льготной транспортной карты взамен утерянной или испорченной происходит по письменному заявлению Пользователя в день обращения Пользователя в Центр обслуживания Оператора.
- 10.10. В случае утраты Пользователем Транспортной карты «Школьника», Транспортной карты «Студента», Транспортной карты «ОБРАЗОВАНИЕ КУЛЬТУРА СПОРТ» действующий транспортный ресурс может быть перенесён на Транспортную карту такого же вида, предоставленную на условии оплаты Пользователем стоимости подключения новой Транспортной карты такого же вида к Системе.
- 10.11. Блокировка Транспортной карты (добавление номера Транспортной карты в Стоп-лист) происходит в случае:
- 10.11.1. Утеряна персонализированная Транспортная карта, Пользователь обратился с заявлением о замене и подтверждением оплаты текущего месяца.
- 10.11.2. Транспортная карта скомпрометирована (в Системе присутствуют транзакции, содержащие факт списания/начисления транспортных единиц, не соответствующих Правилам Системы).
- 10.11.3. Транспортная карта не используется (отсутствуют транзакции в течение 12 месяцев).
- 10.12. Перевозчик или уполномоченные лица вправе изымать Транспортные карты, с оформлением акта изъятия, когда Пользователем нарушены Правила Системы.
- 10.13. В случае неисправности Транспортной карты «Школьника», Транспортной карты «Студента» Транспортной карты «ОБРАЗОВАНИЕ КУЛЬТУРА СПОРТ» действующий транспортный ресурс может быть перенесён на Транспортную карту такого же вида, предоставленную на условии оплаты Пользователем стоимости подключения новой Транспортной карты такого же вида к Системе.
- 10.14. Пользователь вправе в любой момент прекратить использовать Льготную транспортную карту. Возврат денежных средств, внесённых на Льготную транспортную карту, не осуществляется. В случае принятия решения дальнейшего использования Льготной транспортной карты, возобновление обслуживания в системе осуществляется бесплатно и его пополнение (продление) осуществляется в порядке, определённым настоящими Правилами.
- 10.15. Услуги считаются оказанными Оператором Пользователю в полном объёме и в срок в момент подключения к Системе и выдачи Льготной транспортной карты.
- 10.16. В случае отсутствия у Оператора информации о выдаче Льготной транспортной карты Краснодарского края конкретному Пользователю и информации о наличии у Пользователя прав на льготный проезд согласно постановления Главы Администрации Краснодарского края от 30 ноября 2005 года № 1131 «О дополнительных мерах социальной поддержки по оплате проезда отдельных категорий жителей краснодарского края в 2006 - 2023 годах», Оператор вправе

приостановить работу Льготной транспортной карты Краснодарского края (внести карту в Стоплист).

10.17. В случае отсутствия у Оператора информации о выдаче Льготной транспортной карты Сириус конкретному Пользователю и информации о наличии у Пользователя прав на льготный проезд согласно решению совета федеральной территории "Сириус" №1-19/130 от 26 декабря 2022 года "Об установлении дополнительной меры поддержки по оплате проезда на автомобильном транспорте общего пользования", Оператор вправе приостановить работу Льготной транспортной карты Сириус (внести карту в Стоп-лист).

Приложение № 4.1 к Правилам Транспортной Системы города Сочи «Электронный проездной» от «01» мая 2024 года Редакция 8

#### г. Сочи «01» мая 2024 года

АКТ приема-передачи ККТ

#### (ФОРМА АКТА)

г. Сочи «\_\_\_» \_\_\_\_\_\_ 2024 года

Общество с ограниченной ответственностью «ДАРАПТИ» (ОГРН 1027808913065), в лице Генерального директора Паскипарта Леонида Германовича, действующего на основании Устава, именуемое в дальнейшем «Оператор»,

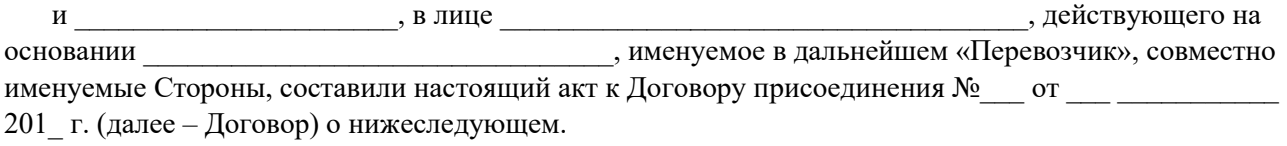

1. В соответствии с условиями Договора Оператор предоставил, а Перевозчик принял в аренду следующее оборудование:

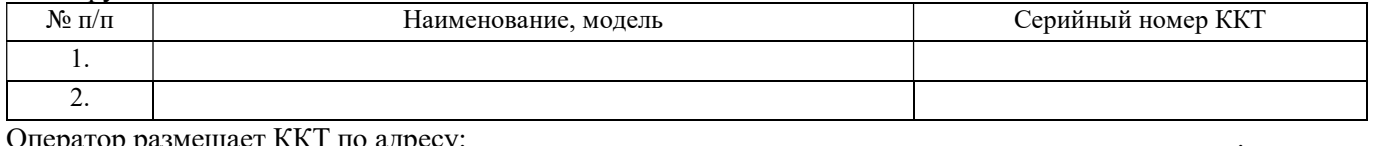

Оператор размещает ККТ по адресу: \_\_\_

- 2. Оборудование передано в исправном состоянии, пригодном для использования по назначению. Претензий по качеству и количеству нет.
- 3. Настоящий Акт составлен в двух экземплярах, имеющих одинаковую юридическую силу, по одному для каждой из Сторон.

## 4. ПОДПИСИ СТОРОН:

Оператор:

 $\frac{1}{2}$  ,  $\frac{1}{2}$  ,  $\frac{1$ 

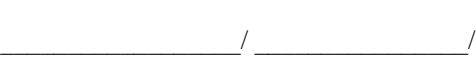

М.П.

М.П.

Перевозчик:

Приложение №4.2 к Правилам Транспортной Системы города Сочи «Электронный проездной» от «01» мая 2024 года Редакция 8

г. Сочи «01» мая 2024 года

#### АКТ возврата ККТ

#### (ФОРМА АКТА)

г. Сочи <u>или 2024 года</u>

Общество с ограниченной ответственностью «ДАРАПТИ» (ОГРН 1027808913065), в лице Генерального директора Паскипарта Леонида Германовича, действующего на основании Устава, именуемое в дальнейшем «Оператор»,

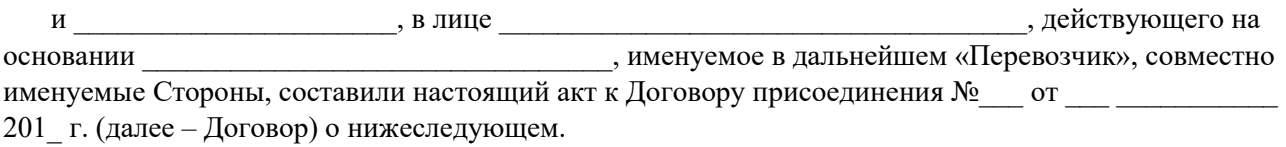

#### 1. В соответствии с условиями Договора Перевозчик передал, а Оператор принял следующее оборудование:

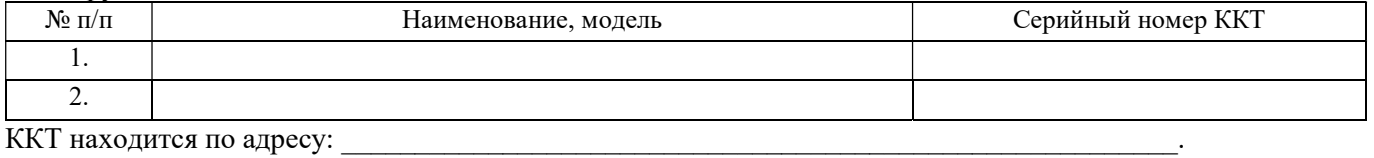

- 2. Оборудование передано в исправном состоянии, пригодном для использования по назначению. Претензий по качеству и количеству нет.
- 3. Настоящий Акт составлен в двух экземплярах, имеющих одинаковую юридическую силу, по одному для каждой из Сторон.

#### 4. ПОДПИСИ СТОРОН:

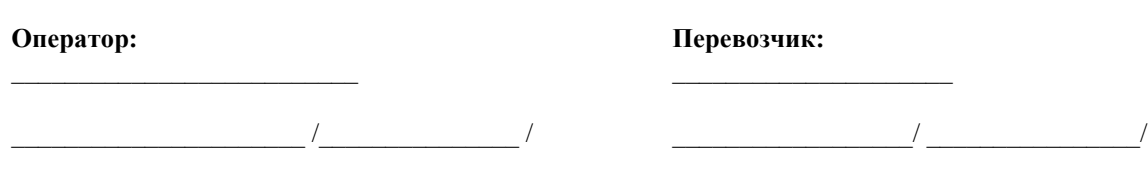

М.П.

М.П.

Приложение №4.3 к Правилам Транспортной Системы города Сочи «Электронный проездной» от «01» мая 2024 года Редакция 8

г. Сочи «01» мая 2024 года

## АКТ установки ФН

## (ФОРМА АКТА)

г. Сочи «\_\_\_» \_\_\_\_\_\_ 2024 года

Общество с ограниченной ответственностью «ДАРАПТИ» (ОГРН 1027808913065), в лице Генерального директора Паскипарта Леонида Германовича, действующего на основании Устава, именуемое в дальнейшем «Оператор»,

и \_\_\_\_\_\_\_\_\_\_\_\_\_\_\_\_\_\_\_\_\_\_\_\_\_\_\_\_\_\_\_\_\_\_\_\_\_\_\_\_\_\_\_\_\_\_\_\_\_\_\_\_\_\_\_\_\_\_\_\_\_\_\_\_\_\_\_\_\_\_\_\_\_\_, в лице \_\_\_\_\_\_\_\_\_\_\_\_\_\_\_\_\_\_\_\_\_\_\_\_\_\_\_\_\_\_\_\_\_\_\_\_\_, действующего на основании \_\_\_\_\_\_\_\_\_\_\_\_\_\_\_\_\_\_\_\_\_\_\_\_\_\_\_\_\_\_\_\_, именуемое в дальнейшем «Перевозчик», совместно именуемые Стороны, составили настоящий акт к Договору присоединения №\_\_\_ от \_\_\_ \_\_\_\_\_\_\_\_\_\_\_ 201\_ г. (далее

– Договор) о нижеследующем.

1. В соответствии с условиями Договора Оператор установил ФН, приобретённые/предоставленные Перевозчиком в следующие ККТ:

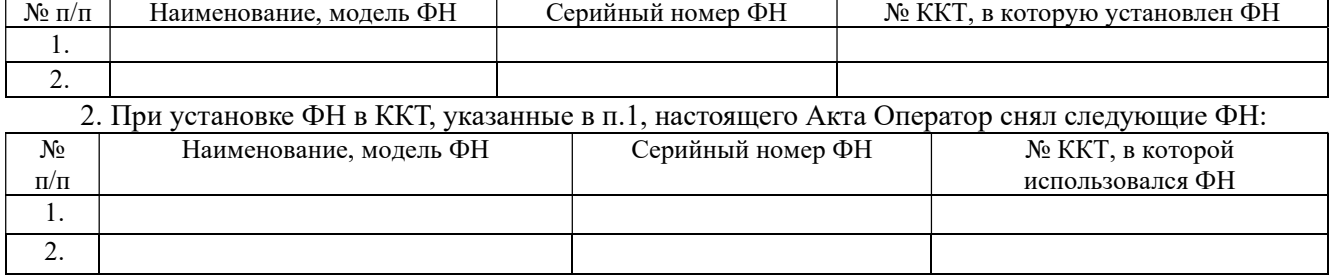

- 3. Претензий по качеству и количеству нет.
- 4. Настоящий Акт составлен в двух экземплярах, имеющих одинаковую юридическую силу, по одному для каждой из Сторон.

## 5. ПОДПИСИ СТОРОН:

Оператор:

Перевозчик:

\_\_\_\_\_\_\_\_\_\_\_\_\_\_\_\_\_\_\_\_\_\_ /\_\_\_\_\_\_\_\_\_\_\_\_\_\_\_ /

\_\_\_\_\_\_\_\_\_\_\_\_\_\_\_\_\_\_/ \_\_\_\_\_\_\_\_\_\_\_\_\_\_\_\_/

М.П.

М.П.

Приложение №4.4 к Правилам Транспортной Системы города Сочи «Электронный проездной» от «01» мая 2024 года Редакция 8

г. Сочи «01» мая 2024 года

#### АКТ приема-передачи ФН

### (ФОРМА АКТА)

г. Сочи «\_\_\_» \_\_\_\_\_\_ 2024 года

Общество с ограниченной ответственностью «ДАРАПТИ» (ОГРН 1027808913065), в лице Генерального директора Паскипарта Леонида Германовича, действующего на основании Устава, именуемое в дальнейшем «Оператор»,

и  $\overline{a}$  в лице \_\_\_\_\_\_\_\_\_\_\_\_\_\_\_\_\_\_\_\_\_\_\_\_\_\_\_\_\_\_\_\_\_\_\_\_\_, действующего на основании \_\_\_\_\_\_\_\_\_\_\_\_\_\_\_\_\_\_\_\_\_\_\_\_\_\_\_\_\_\_\_\_, именуемое в дальнейшем «Перевозчик», совместно именуемые

Стороны, составили настоящий акт к Договору присоединения №\_\_\_ от \_\_\_ \_\_\_\_\_\_\_\_\_\_\_ 201\_ г. (далее – Договор) о нижеследующем.

1. В соответствии с условиями Договора Оператор передал, а Перевозчик принял следующее оборудование:

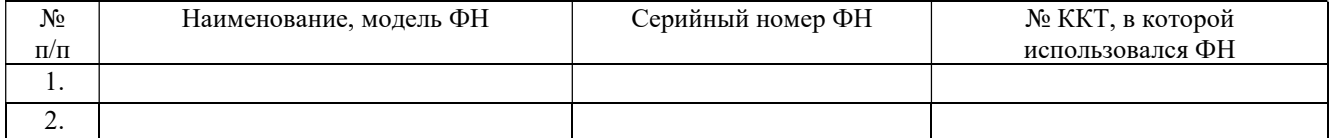

2. Оборудование передано в исправном состоянии, пригодном для использования по назначению. Претензий по качеству и количеству нет.

3. Настоящий Акт составлен в двух экземплярах, имеющих одинаковую юридическую силу, по одному для каждой из Сторон.

## 4. ПОДПИСИ СТОРОН:

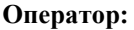

 $\overline{\phantom{a}}$  /  $\overline{\phantom{a}}$  /  $\overline{\phantom{a}}$ 

 $\frac{1}{2}$  ,  $\frac{1}{2}$  ,  $\frac{1}{2}$  ,  $\frac{1}{2}$  ,  $\frac{1}{2}$  ,  $\frac{1}{2}$  ,  $\frac{1}{2}$  ,  $\frac{1}{2}$  ,  $\frac{1}{2}$  ,  $\frac{1}{2}$  ,  $\frac{1}{2}$ 

М.П.

 $\sqrt{2}$ М.П.

Перевозчик:

 $\overline{\phantom{a}}$  , where  $\overline{\phantom{a}}$ 

Приложение № 5 к Правилам Транспортной Системы города Сочи «Электронный проездной» от «01» мая 2024 года Редакция 8

## ТРЕБОВАНИЯ К ОБОРУДОВАНИЮ РАБОЧИХ МЕСТ И КАНАЛАМ СВЯЗИ

## ПРИЛОЖЕНИЕ № 5.1.: ТРЕБОВАНИЯ К РАБОЧЕМУ МЕСТУ И КАНАЛУ СВЯЗИ ДЛЯ ПЕРЕВОЗЧИКА

#### г. Сочи «01» мая 2024 год

## Аппаратная конфигурация ПК

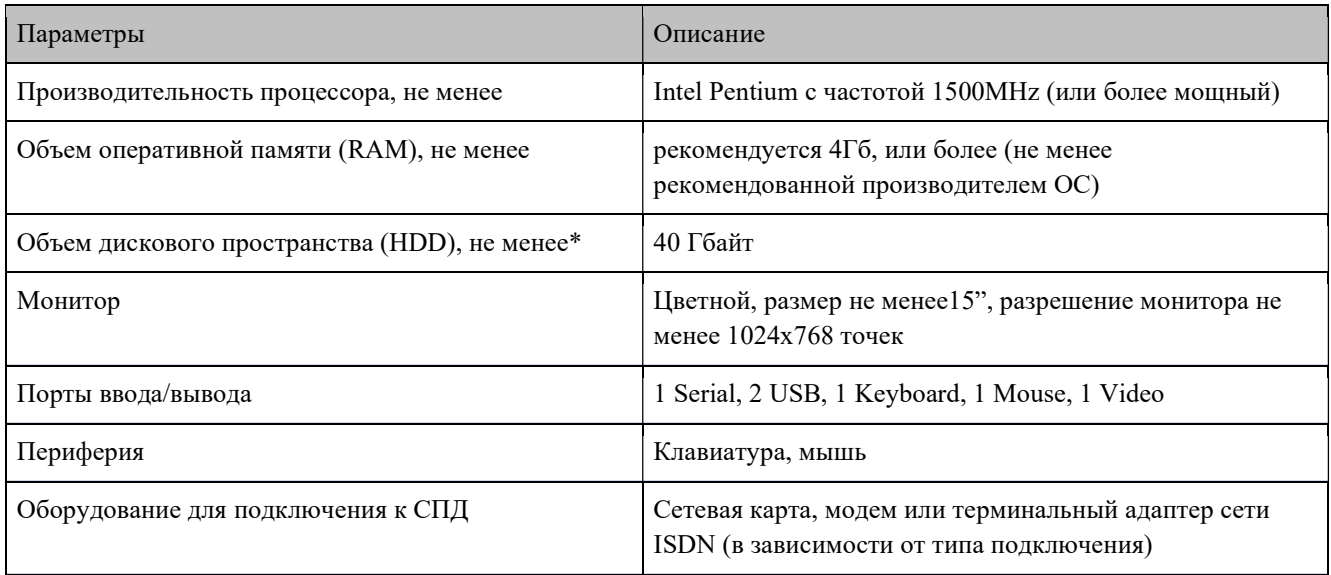

#### Специализированное оборудование

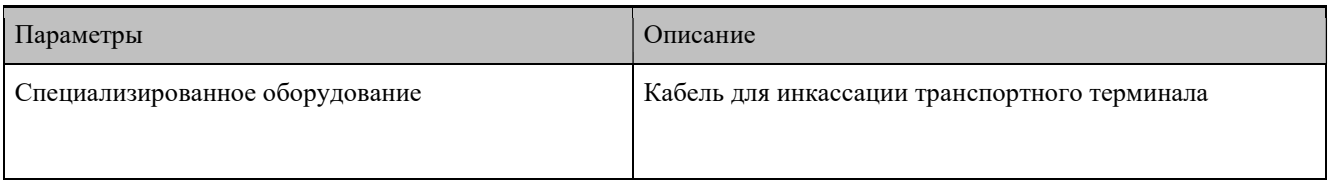

#### Системное ПО

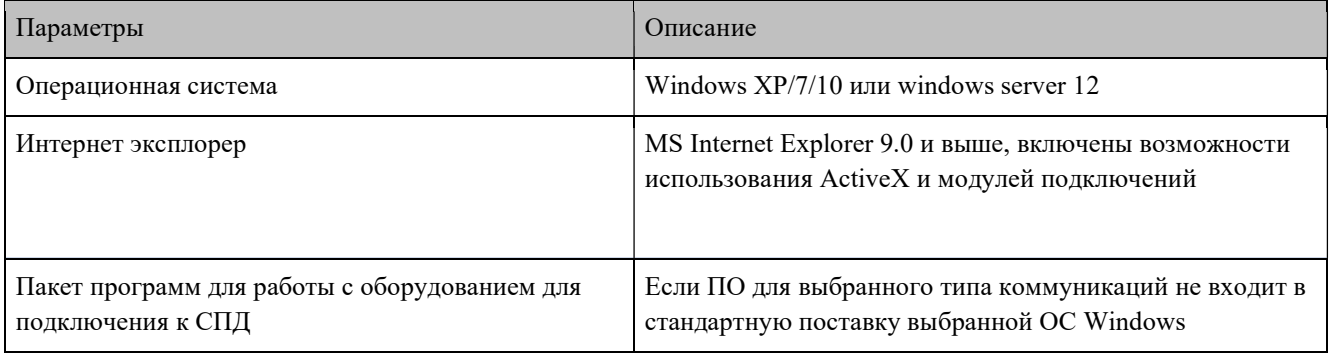

#### Прикладное ПО

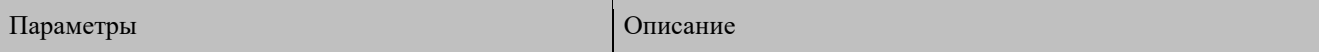

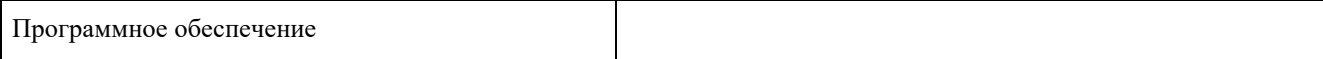

# Требования к каналам связи

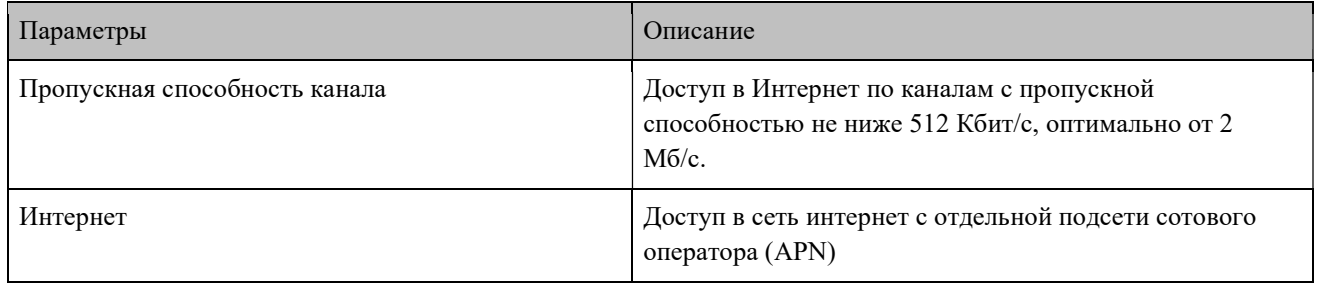

# Техническая документация ЦЕНТРА

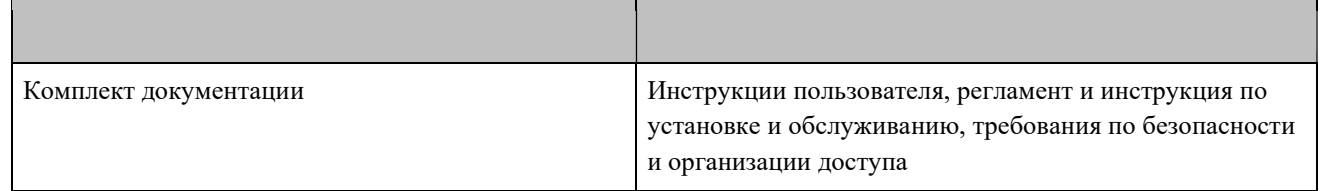

## ПРИЛОЖЕНИЕ № 5.2 К ПРАВИЛАМ ТРАНСПОРТНОЙ СИСТЕМЫ ГОРОДА СОЧИ: ТРЕБОВАНИЯ К РАБОЧЕМУ МЕСТУ И КАНАЛУ СВЯЗИ ДЛЯ ОПЕРАТОРА

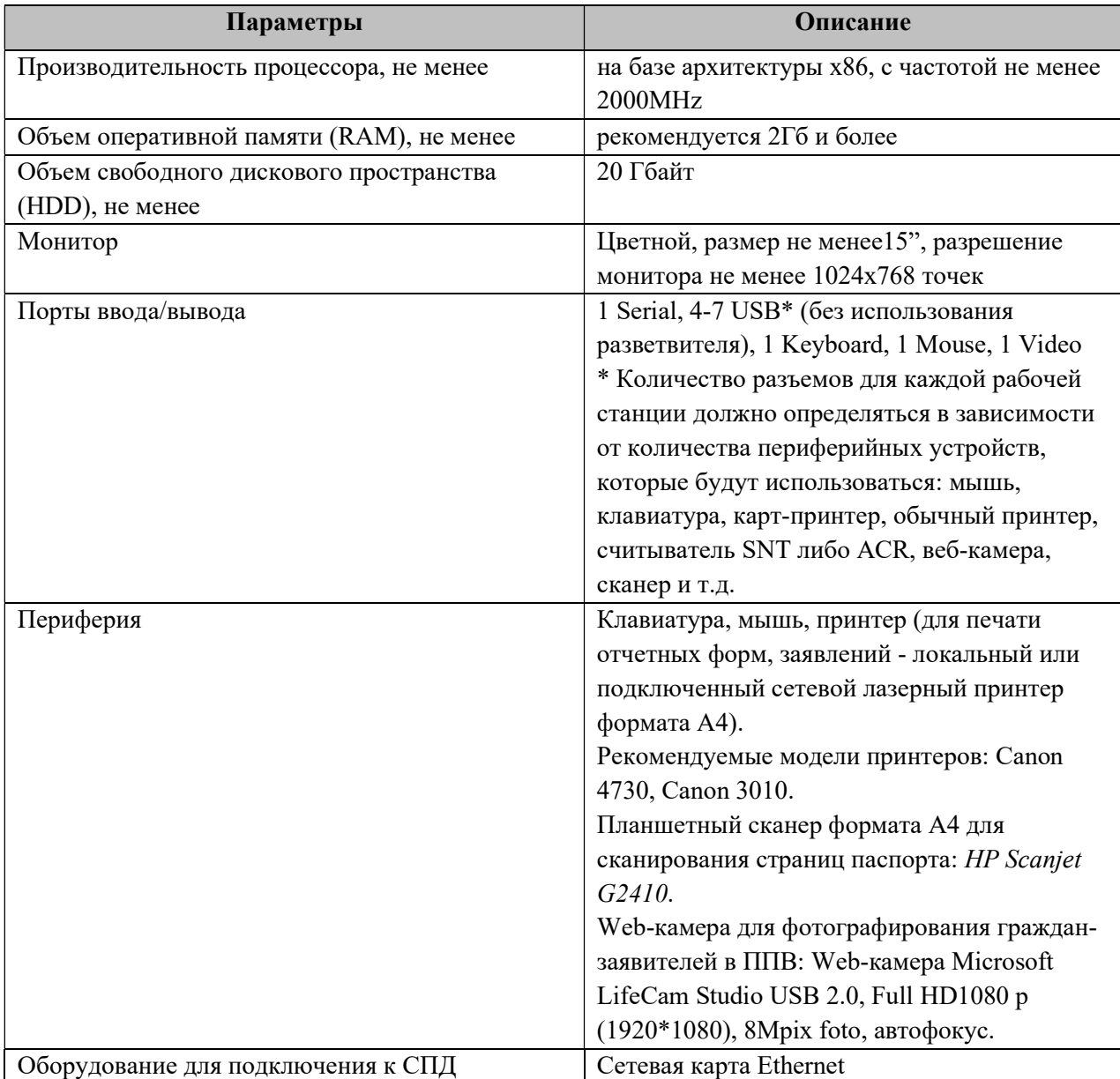

Аппаратная конфигурация персонального компьютера:

Требования к системному ПО:

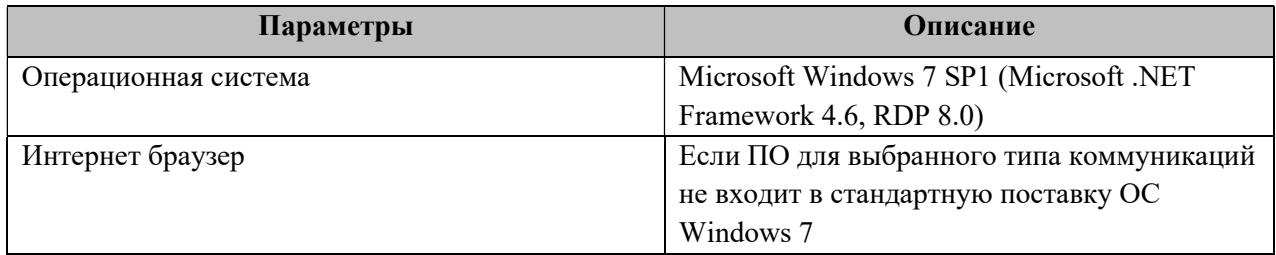

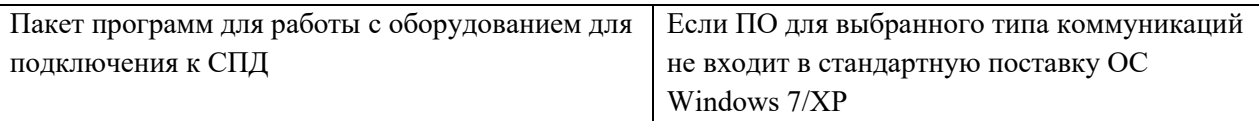

Требования к прикладному ПО:

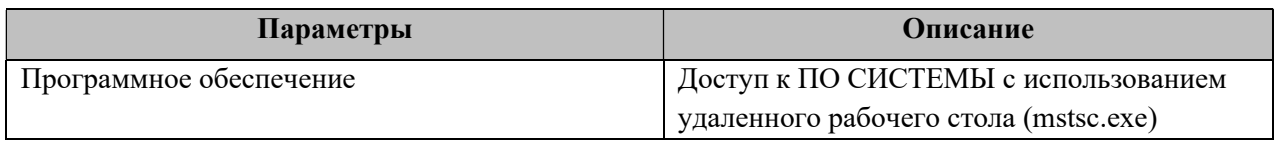

Требования к каналу передачи данных:

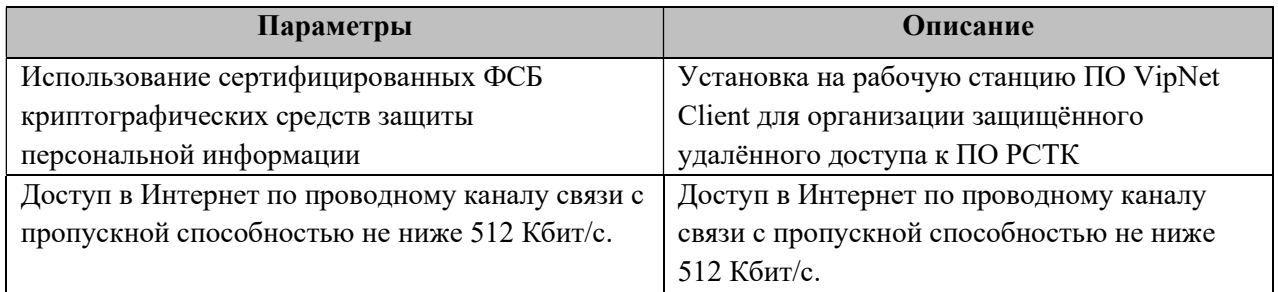

Требования к периферийному оборудованию:

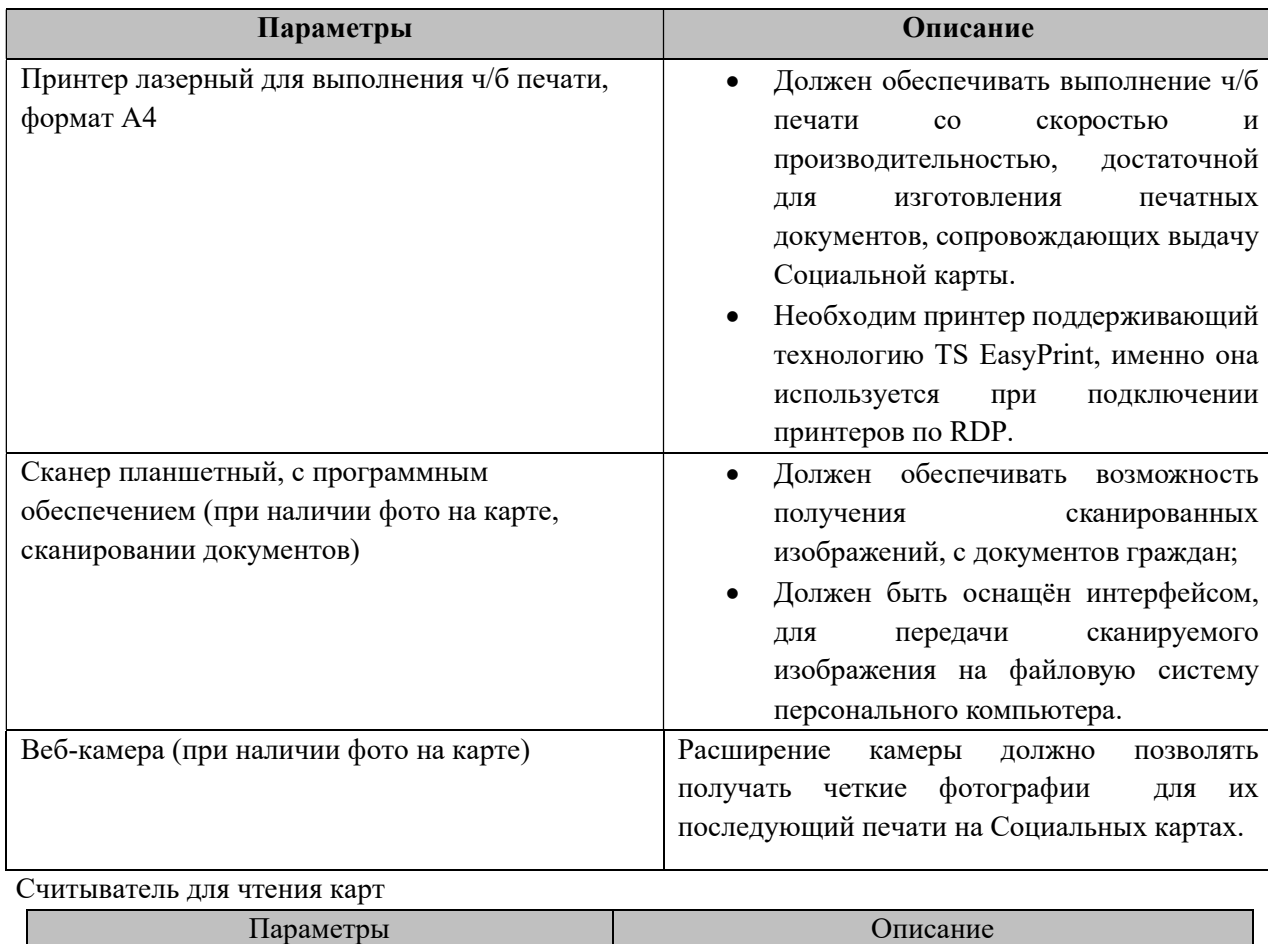

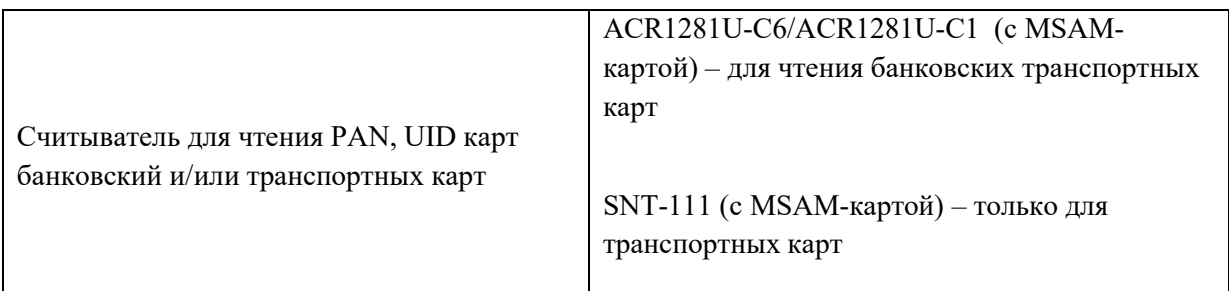

Карт принтер

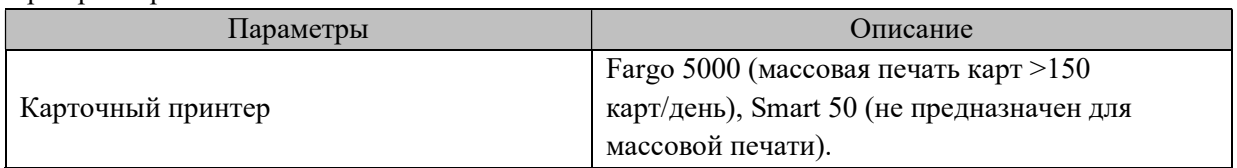

Приложение № 6 к Правилам Транспортной Системы города Сочи «Электронный проездной» от «01» мая 2024 года Редакция 8

#### Правила пользования Банковскими картами

г. Сочи  $\langle 01 \rangle$  мая 2024 года.

- 1. Проведение операции Регистрации проезда в Транспортном терминале осуществляется только с использованием бесконтактной технологии.
- 2. Операции Регистрации проезда с использованием Банковской карты в терминалах осуществляются держателем Банковской карты во взаимодействии с кондуктором в транспорте.
- 3. Для Регистрации проезда Пользователь Банковской карты подносит её к Транспортному терминалу. Транспортный терминал выполняет проверку срока действия Банковской карты, а также её наличие в Стоп-листе.
- 4. Если проверка срока действия Банковской карты прошла успешно, и Банковской карты нет в Стоп-листе, то происходит Регистрация проезда и Транспортный терминал выдает билет о зарегистрированной поездке.
- 5. В случае если проверка прошла отрицательно (Банковская карта в Стоп-листе, срок действия Банковской карты истек, или еще не начался), на экране Транспортного терминала выдается соответствующее информационное сообщение, говорящее о невозможности Регистрации проезда данной Банковской карте.
- 6. Для того, чтобы вывести Банковскую карту из Стоп-листа с помощью личного кабинета, Пользователь Банковской карты должен посетить информационный ресурс Оператора в сети Интернет (https://www.sochi-tk.ru), по ссылкам перейти в личный кабинет пользователя Банковской карты, и самостоятельно с помощью инструкции погасить сумму задолженности.
- 7. Стоимость проезда при регистрации проезда Банковской картой соответствует тарифам, установленным Перевозчиком на конкретном маршруте.